Direct Construction Cost Audit Toolbox

Let's talk about an opportunity.

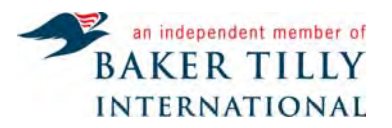

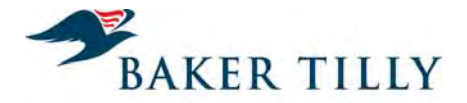

## **WebEx guide**

# **BAKER TILLY**

- > **Everyone is muted to avoid background noise.** Please use the Q&A panel if you need to communicate with the host.
- $>$  **Asking questions:** In the Q&A panel, ask questions by choosing "All Panelists" in "Send to" field. Type your message in the Q&A panel and hit "send."
- $>$  **If disconnected:** Refer to your e-mail and reconnect. If audio is disconnected, click on the Communicate menu in the upper left to find the dial in numbers and access code or refer back to your e-mail for the dial-in #.
- > **Support #:** If you have any technical problems, call WebEx Support at 866 229 3239.
- $>$  We will be recording today's presentation.

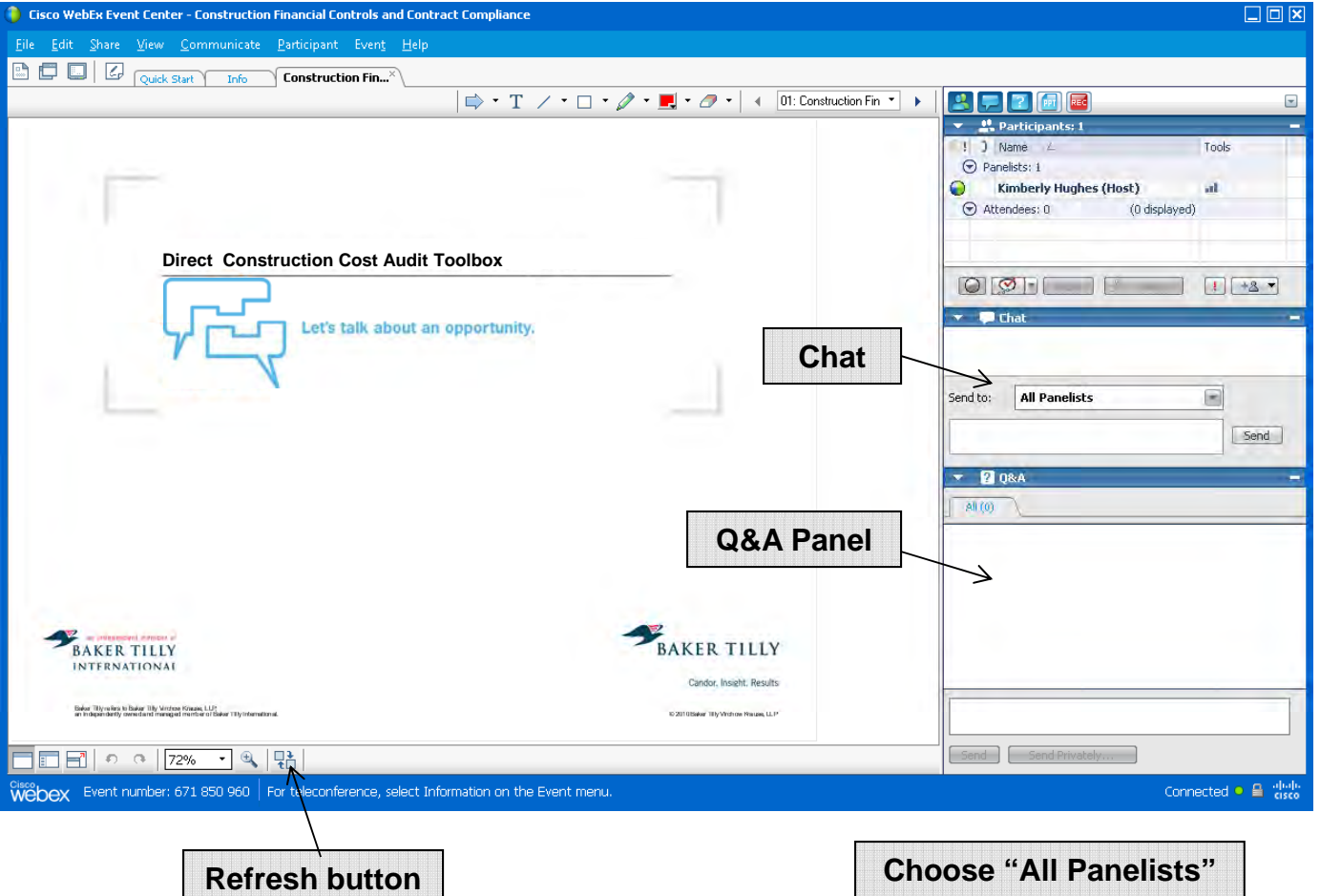

#### **About Baker Tilly**

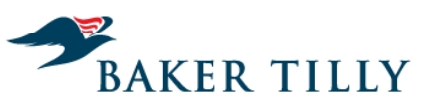

- > Established in 1931
- > One of the top 20 largest accounting and advisory firms in the United States according to *Accounting Today's* 2012 list of "Top 100 Firms"
- > More than 1,400 professionals
- > Baker Tilly Virchow Krause, LLP is the largest US Baker Tilly International independent member firm
- > Baker Tilly International is the eighth largest public accounting network with representation in more than 120 countries
- > Convenient, seamless resource for worldwide needs

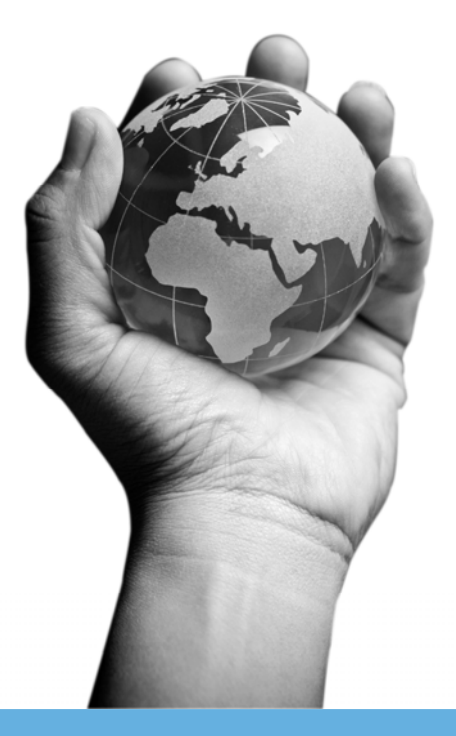

#### **About Baker Tilly**

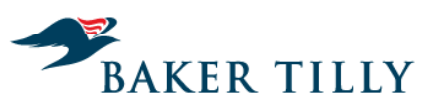

Candor. Insight. Results.

## From **concept** and **funding** to **controls** and **compliance**, Baker Tilly has more than 250 dedicated construction and real estate industry professionals to assist with your facility development project through all stages of the development lifecycle.

#### **Introductions**

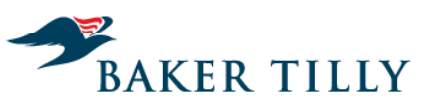

Candor. Insight. Results.

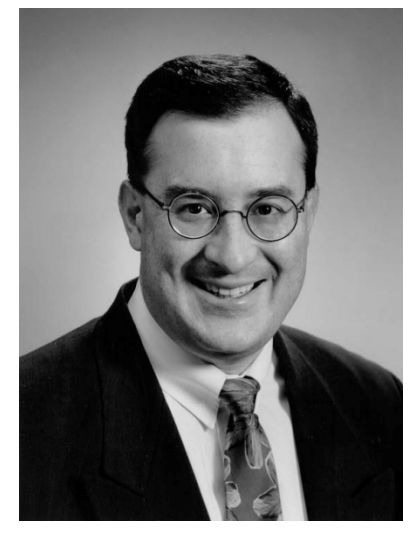

**Tony Ollmann** Erik Schuchardt **CCA, Director CPA, Manager 608 240 2618 608 240 2439**

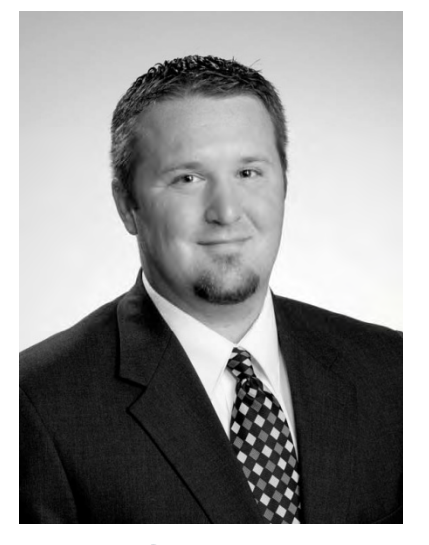

**tony.ollmann@bakertilly.com erik.schuchardt@bakertilly.com** 

#### **Overview**

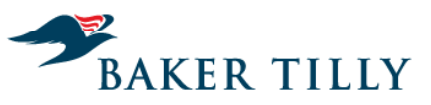

Candor. Insight. Results.

## Today's topics: which is a present that the present  $\mathcal{P}$ **Testing Direct Construction Costs**

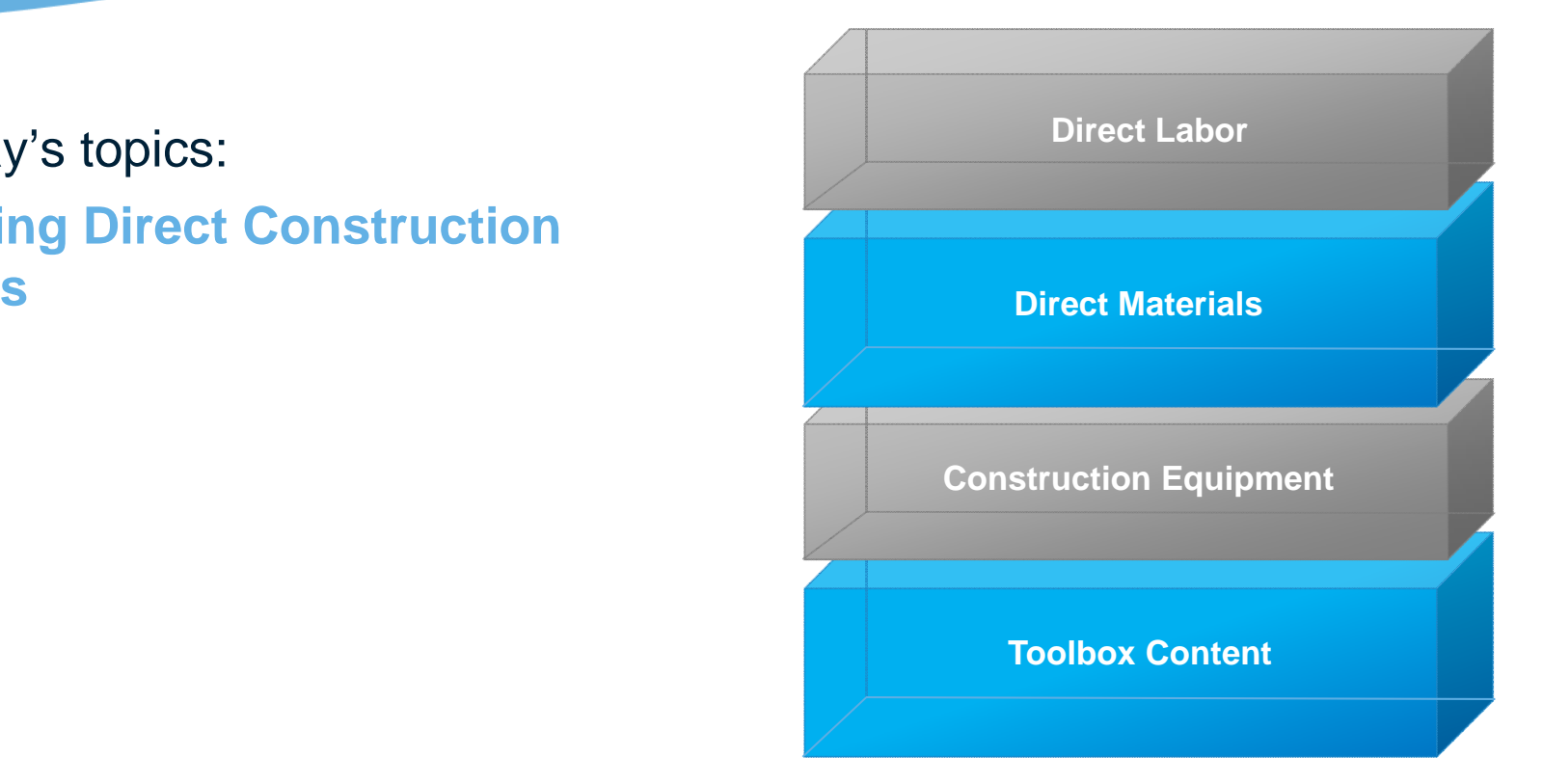

#### **Polling question #1**

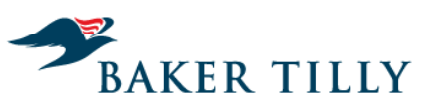

Candor. Insight. Results.

**Were you able to attend or watch the recording of any of the previous construction cost control** the recordings. **and audit webinars?**

- A. Yes
- B. No
- C. Not yet, but I plan to view

Please respond using the polling section in the WebEx screen to the right.

# **Learning objectives BAKER TILLY** Candor. Insight. Results.

- > Identify and analyze project direct costs for contract variances
- > Validate construction costs with source documents
- > Identify hidden contractor profit margin
- > Document findings that may lead to owner credits

#### **Key terms**

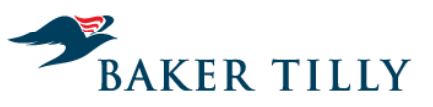

- >Direct costs
- >Hard costs
- >Owner direct purchases
- >Direct labor
- >Direct materials >
- $\geq$ Construction equipment
- >Plans and specifications
- $\geq$ Material credits
- >> Recycling credits
- >Project buyout
- >Aggregate
- > Self-performed<br>> Prevailing wag
- > Prevailing wage
- $\geq$ Certified payroll
- >**Material substitution**

#### **Understanding construction costs**

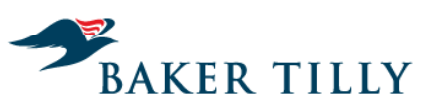

Candor. Insight. Results.

#### Cost types

- > Soft costs are the indirect costs associated with the construction the project, such as:
	- General conditions
	- Construction mana gement fee
	- Insurance and bonding
- > Hard costs are the direct costs for constructing the facility. CSI divisions 2-16
	- Materials, supplies and equipment
	- Subcontractor costs
	- Self-performed construction costs

## **Hard cost decomposition**

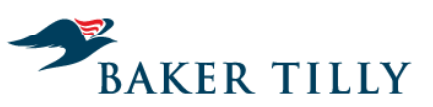

- > Direct labor
- > Direct materials
- > Building equipment
- > Construction equipment

#### **Polling question #2**

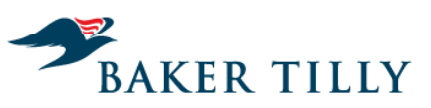

Candor. Insight. Results.

**Rigorous project controls and good contracting practice enable an owner to transfer construction risk to the contractor.**

A. TrueB. False

Please respond using the polling section in the WebEx screen to the right.

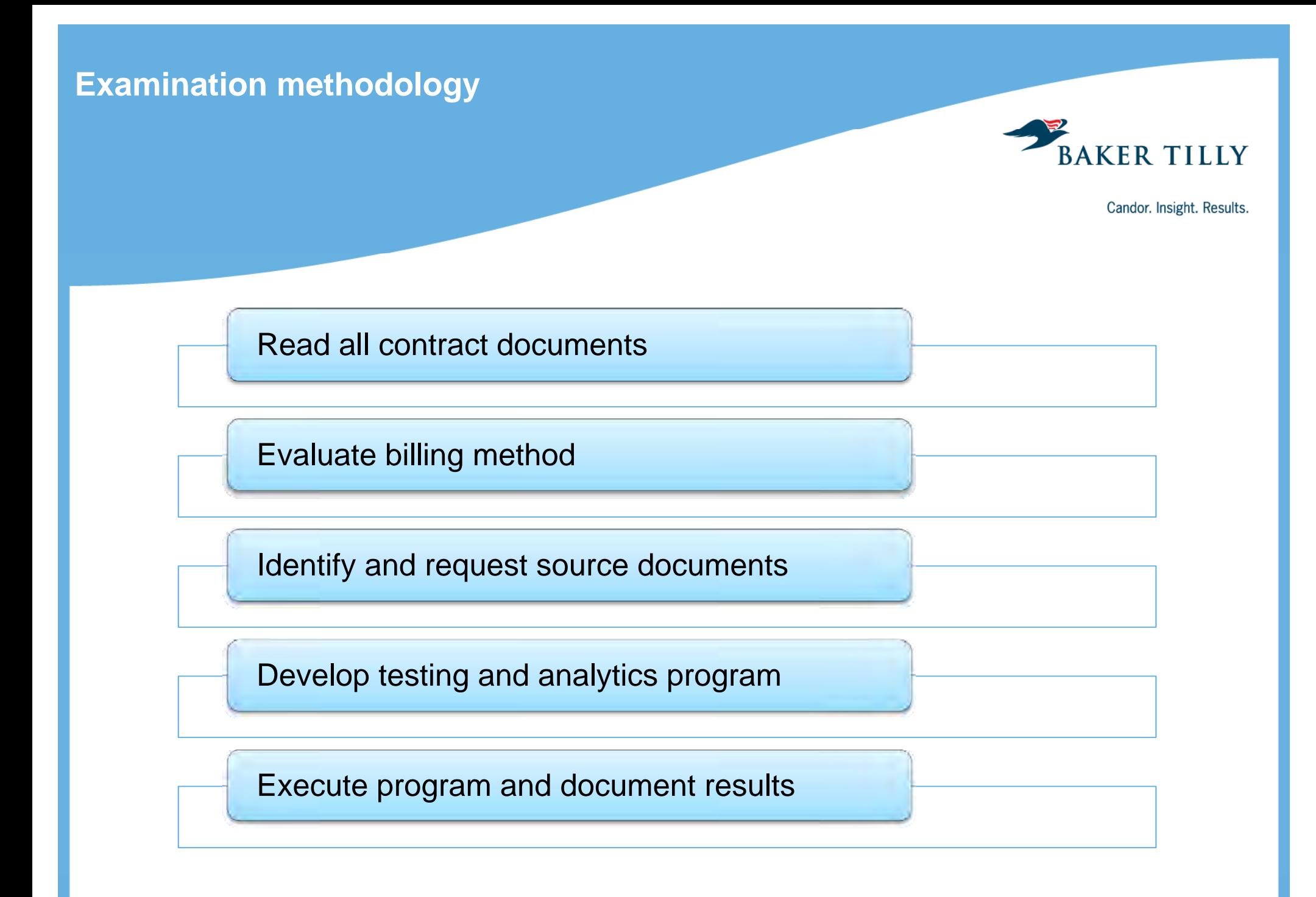

#### **Direct labor examination**

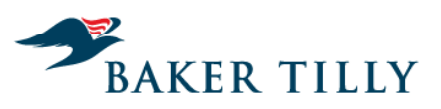

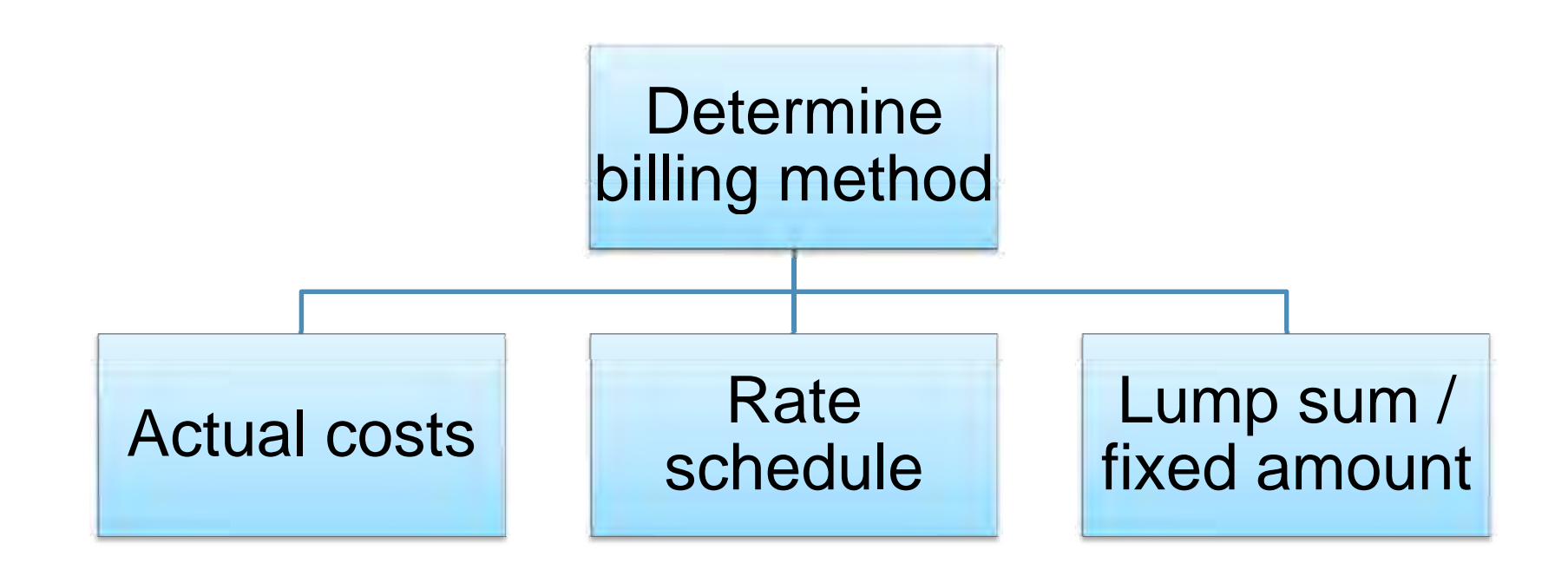

#### **Direct labor – actual costs**

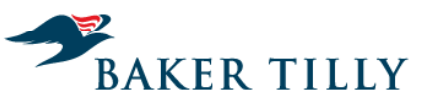

Candor. Insight. Results.

#### Source Documents

- 
- > Original schedule of values
- > Current schedule of values
- > Pay application
- > Schedule of authorized employees
- > Employee time sheets  $\longrightarrow$  Billing and payroll
- > Certified payroll
- > Contract > I-9 forms  $>1-9$  forms
	- > Safety certifications and licenses
	- ay application  $\qquad \qquad \qquad$  > Job site sign in sheets the contract of the contract of the contract of the contract of the contract of the contract of the contract of
		- > Collective bargaining agreement
		- > Contractor's job cost detail
		- > Billing and payroll process documentation

#### **Direct labor – actual costs**

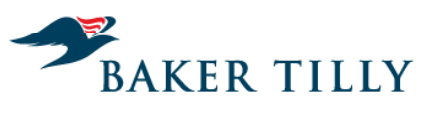

Candor. Insight. Results.

## Test Program

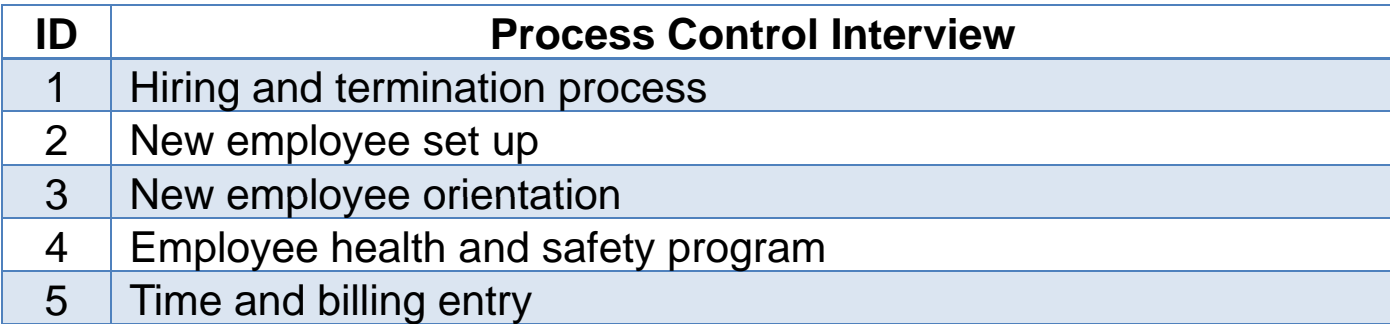

# **Direct labor – actual costs AKER TILLY** Candor. Insight. Results.

#### **High-Level Description of Process**

The Payroll and Billing Department primary responsibilities are:

- 1. Collecting data from the field and preparing it for posting to the time and billing system
- 2. Verifying the accuracy of the field information
- 3. Researching and correcting data errors prior to posting
- 4. Maintaining the billing tables used to calculate customer invoices. Billing tables include but are not limited to: labor rate table, equipment rate table, and cost codes tables.
- 5. Producing customer invoices with supporting documentation

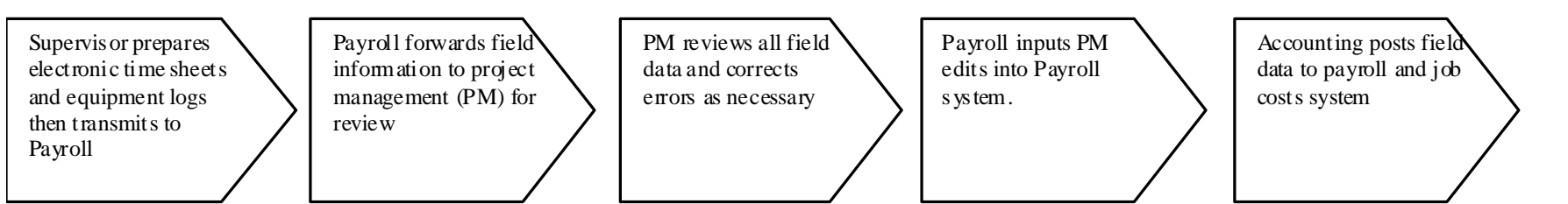

#### **Potential Risks**

- Invoices are being incorrectly calculated and overbilled
- Timesheets and equipment logs are not reviewed and controls are circumvented
- $\bullet$  Labor and equipment hours are inflated resulting in overcharging 0

#### **Direct labor – actual costs**

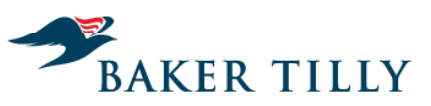

Candor. Insight. Results.

#### **Questions from Controls Interview**

- *1. How are timesheets collected from the field and entered into the payroll system?*
- *2. How is overtime authorized?*
- *3. Do Project Managers have frequent changes to the payroll edit reports?*
- *4. What does it take to add a person to the crew list?*
- *5. How is data about equipment hours entered into the system from the field?*
- *6. H i i il d? How are invoices compiled?*
- 7. *How are billing errors detected and corrected?*
- 8. *How are construction materials recorded and controlled?*

#### **Direct labor – actual costs**

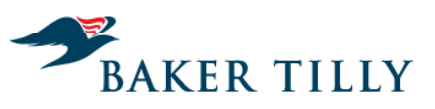

Candor. Insight. Results.

#### **Summary of Key Controls**

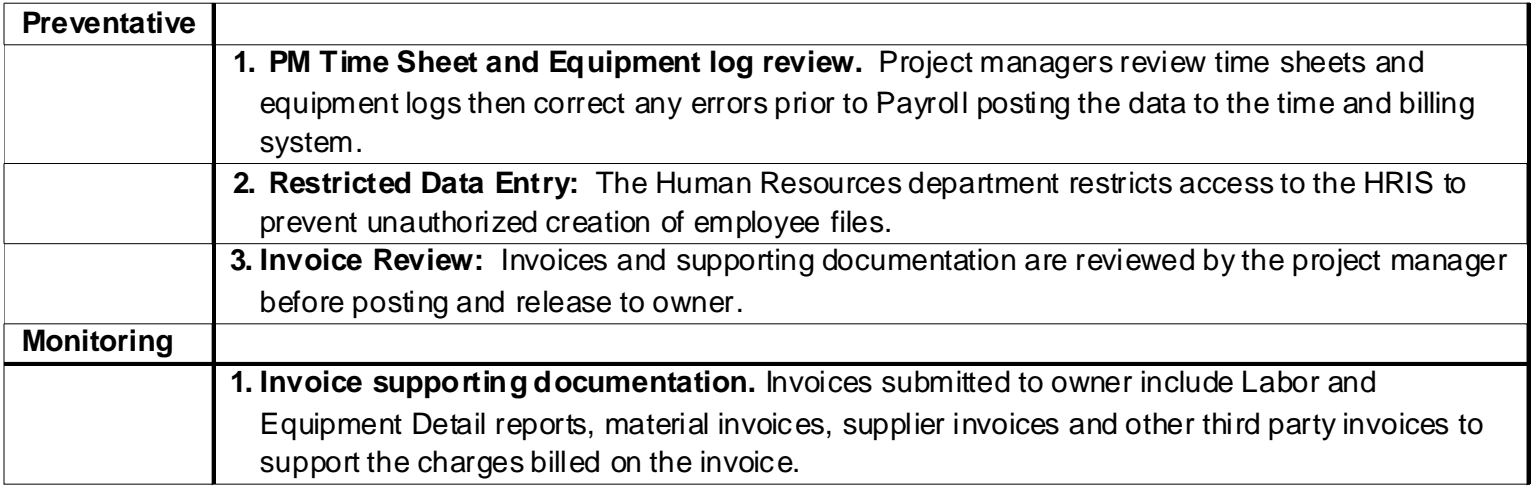

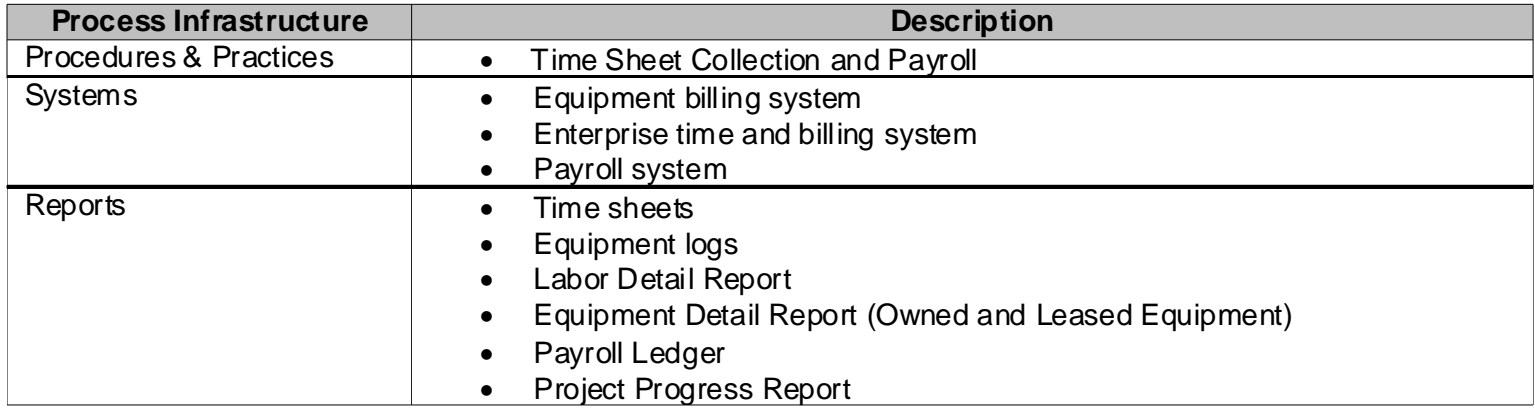

### **Polling question #3**

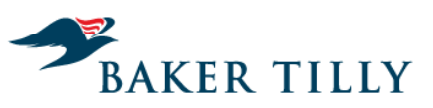

Candor. Insight. Results.

 **Hiring of day laborers on a lump sum contract is an audit risk to the owner.**

A. True B. False

Please respond using the polling section in the WebEx screen to the right.

**Findings**

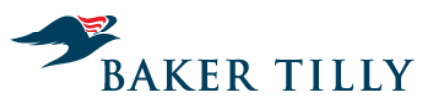

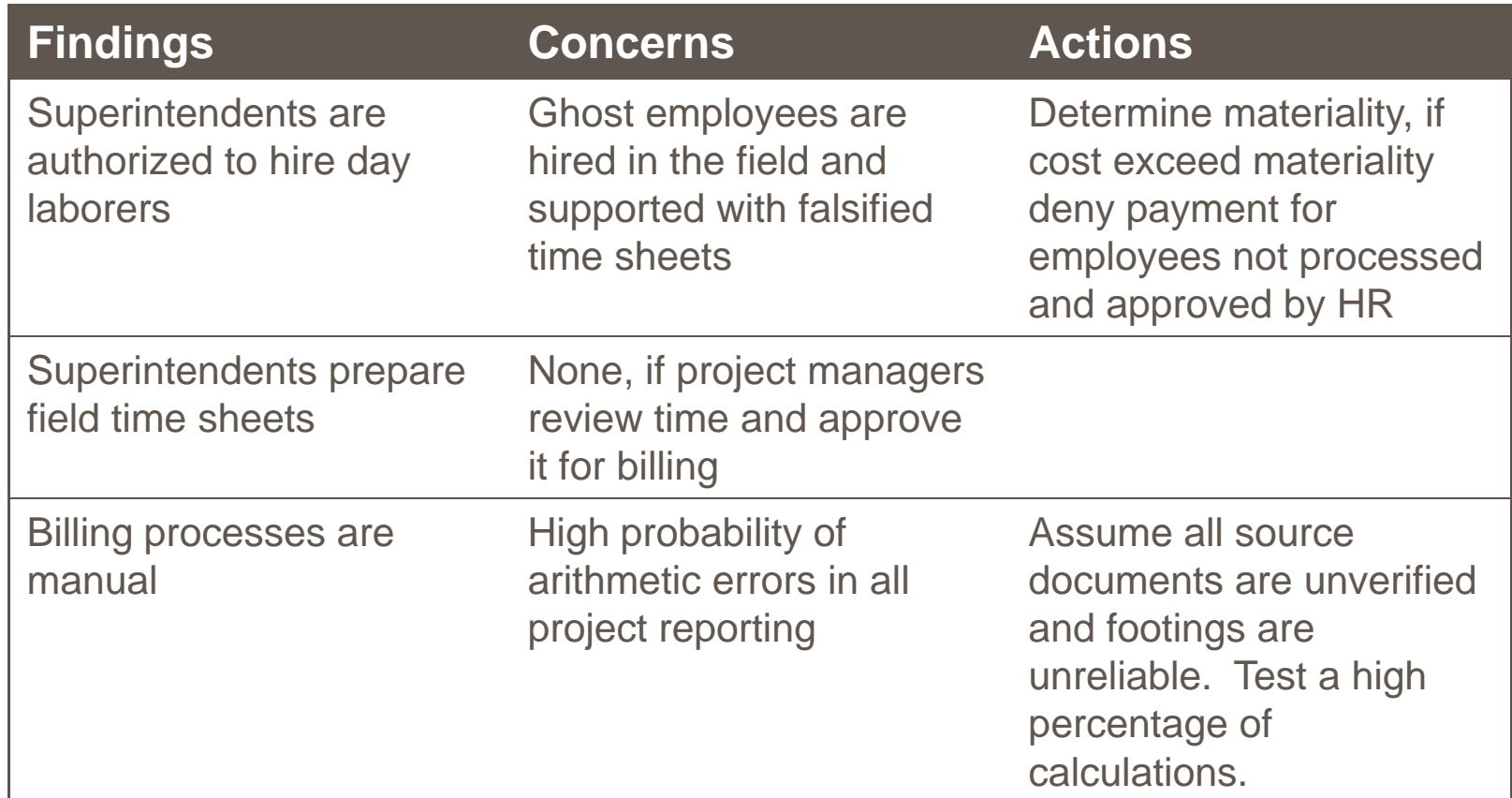

#### **Direct labor – actual costs**

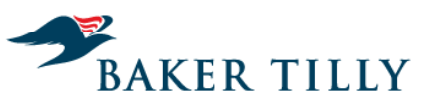

Candor. Insight. Results.

## Test Program

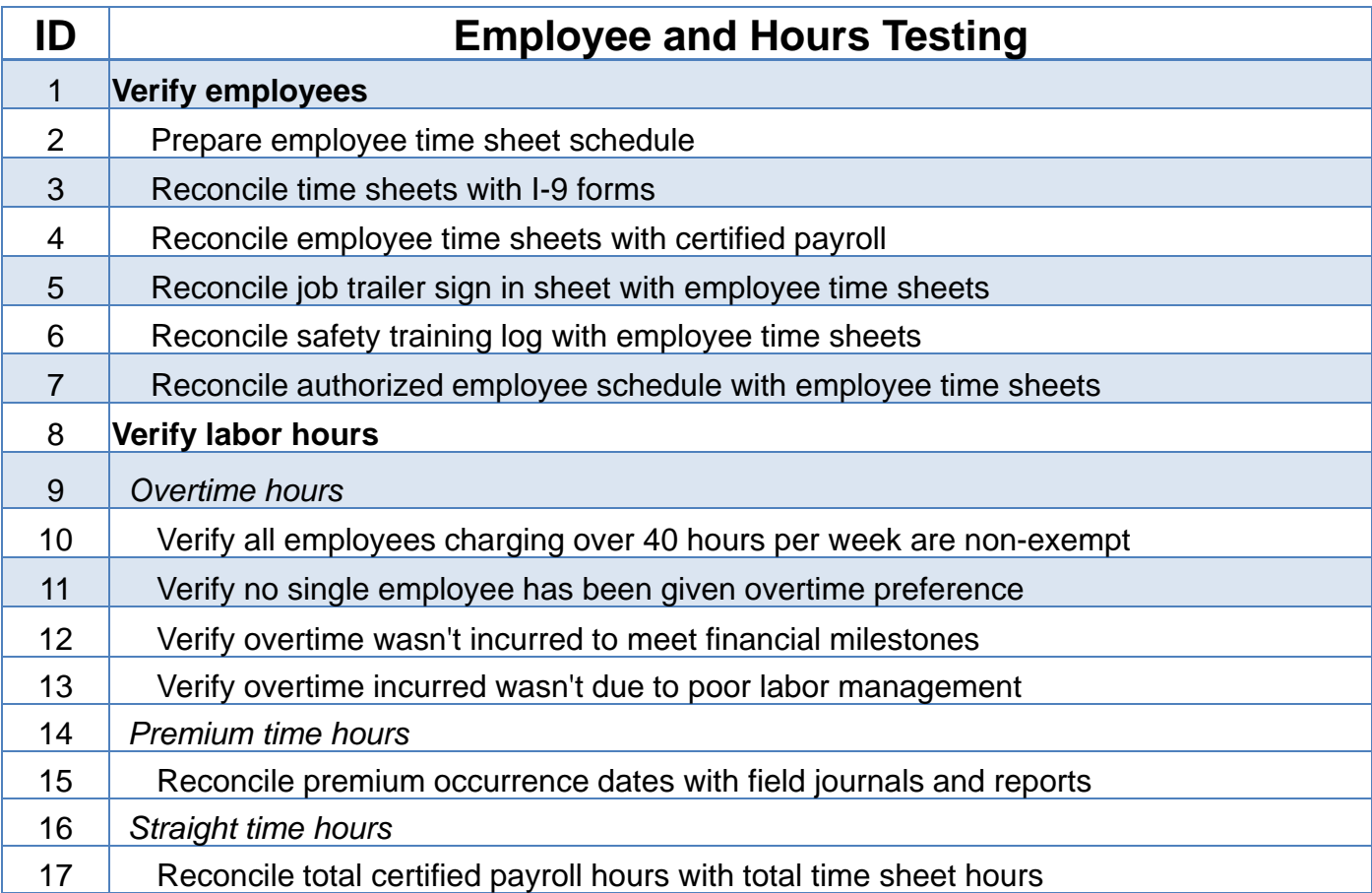

#### **Direct labor – actual costs**

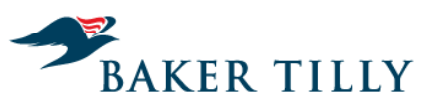

Candor. Insight. Results.

#### Direct Labor Control Schedule

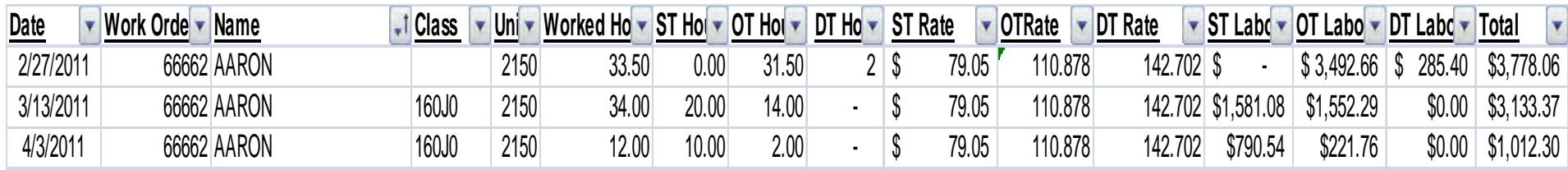

## **Findings**

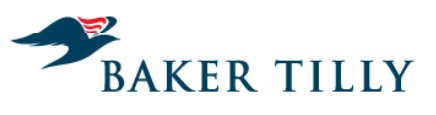

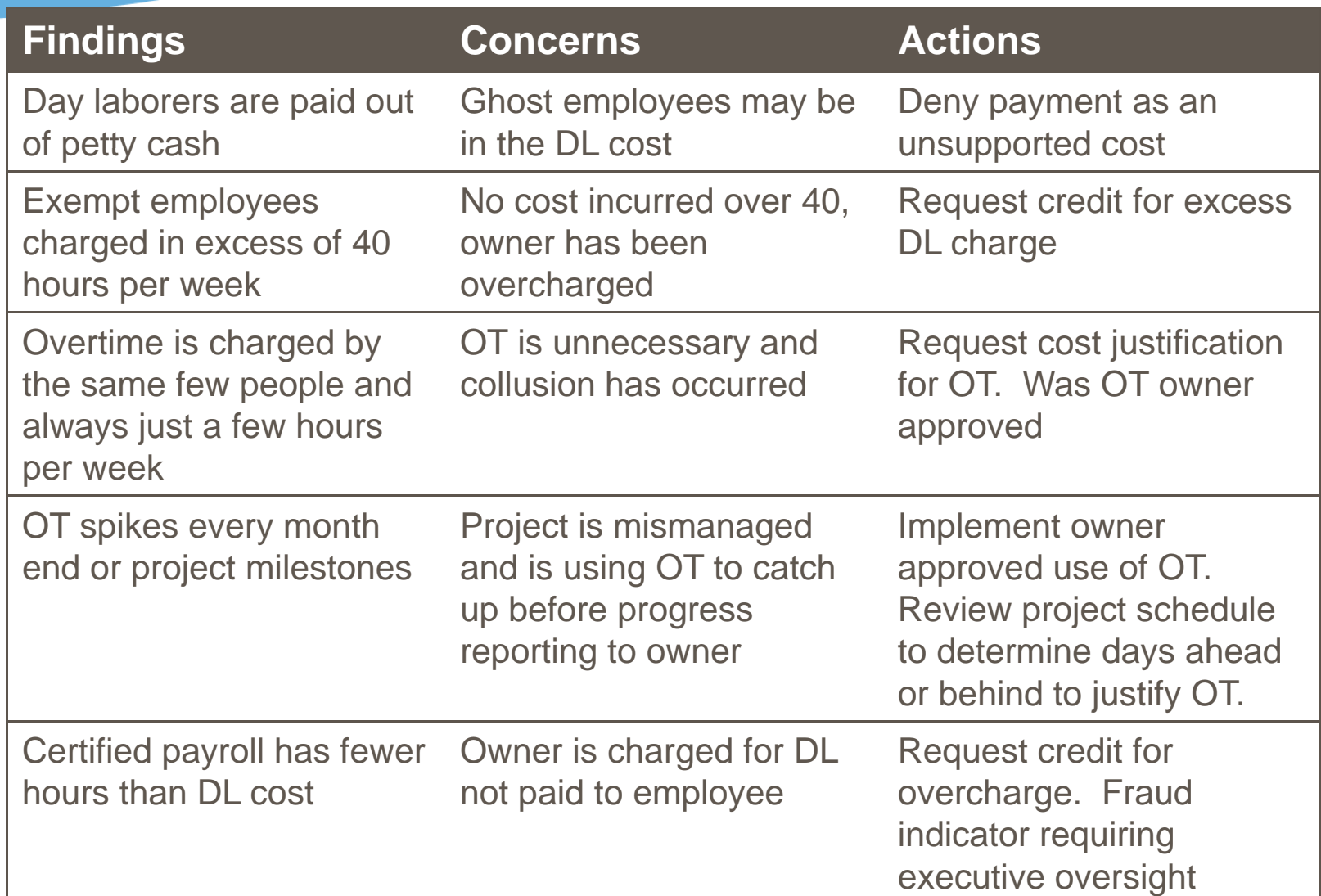

#### **Direct labor – actual costs**

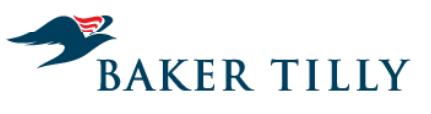

Candor. Insight. Results.

## Test Program

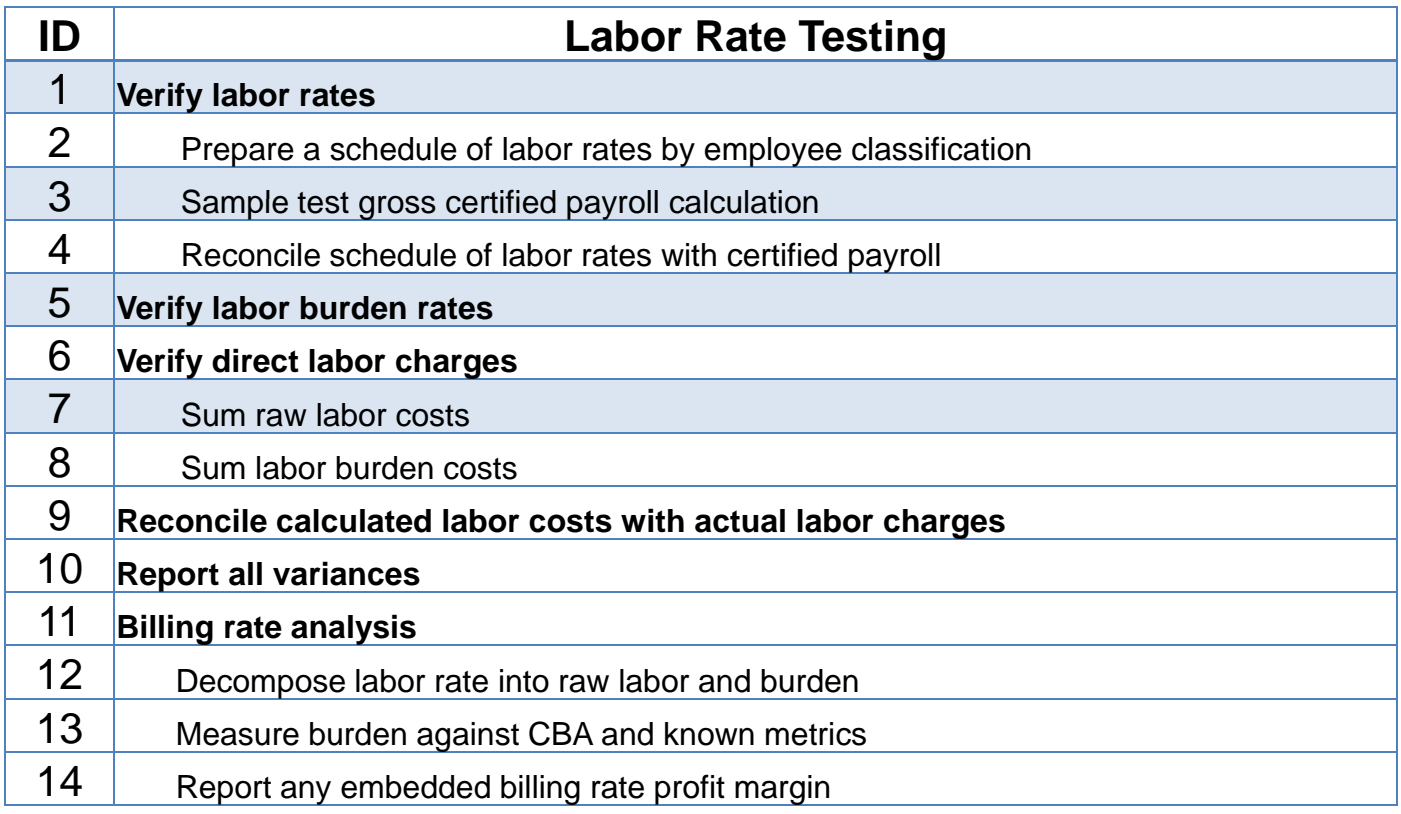

#### **Direct labor – actual costs**

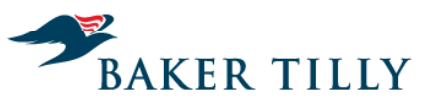

Candor. Insight. Results.

#### Union Rate Schedule

ATTACHMENT 'N' (STRAIGHT TIME)

IBEW LOCAL 2150 - WISCONSIN RATES EFFECTIVE 6/1/2009 thru 5/31/2010

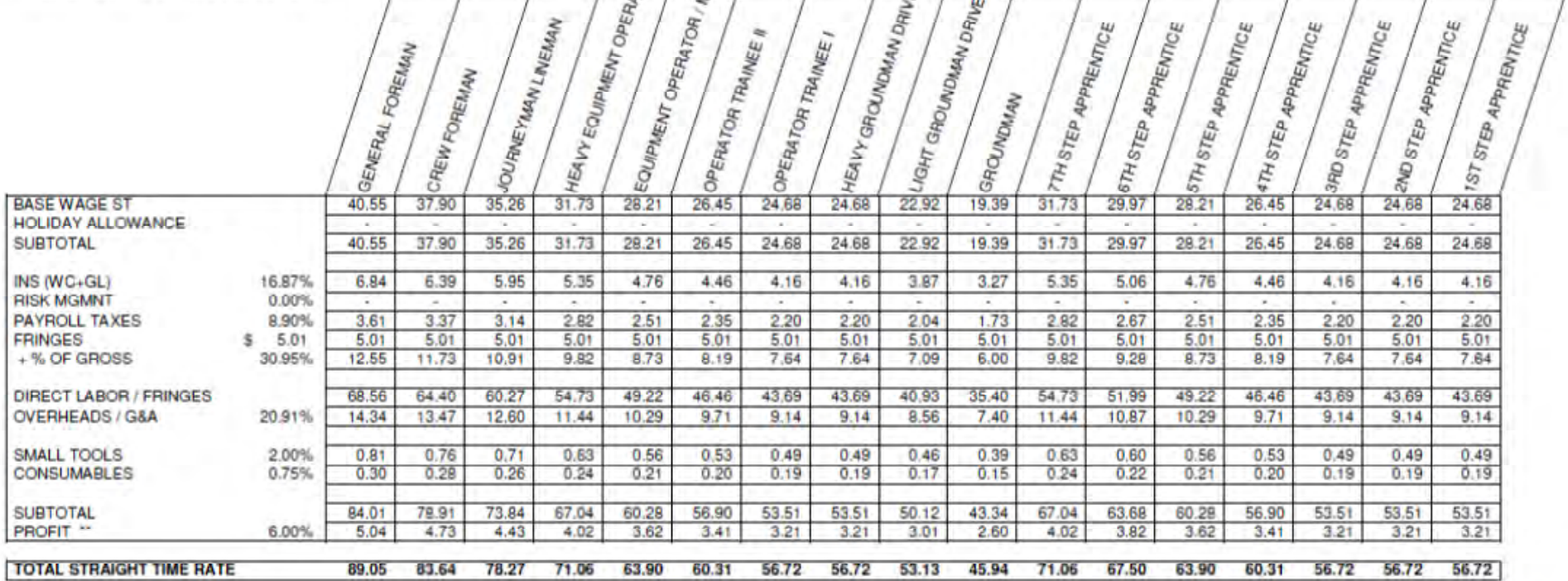

\* Overhead % is figured upon fully burdened cost.<br>\*\* Profit is a % of fully burdened cost plus Overheads

1.299

## **Labor burden build up**

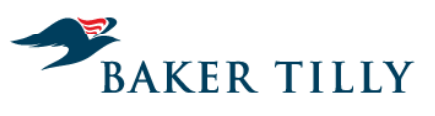

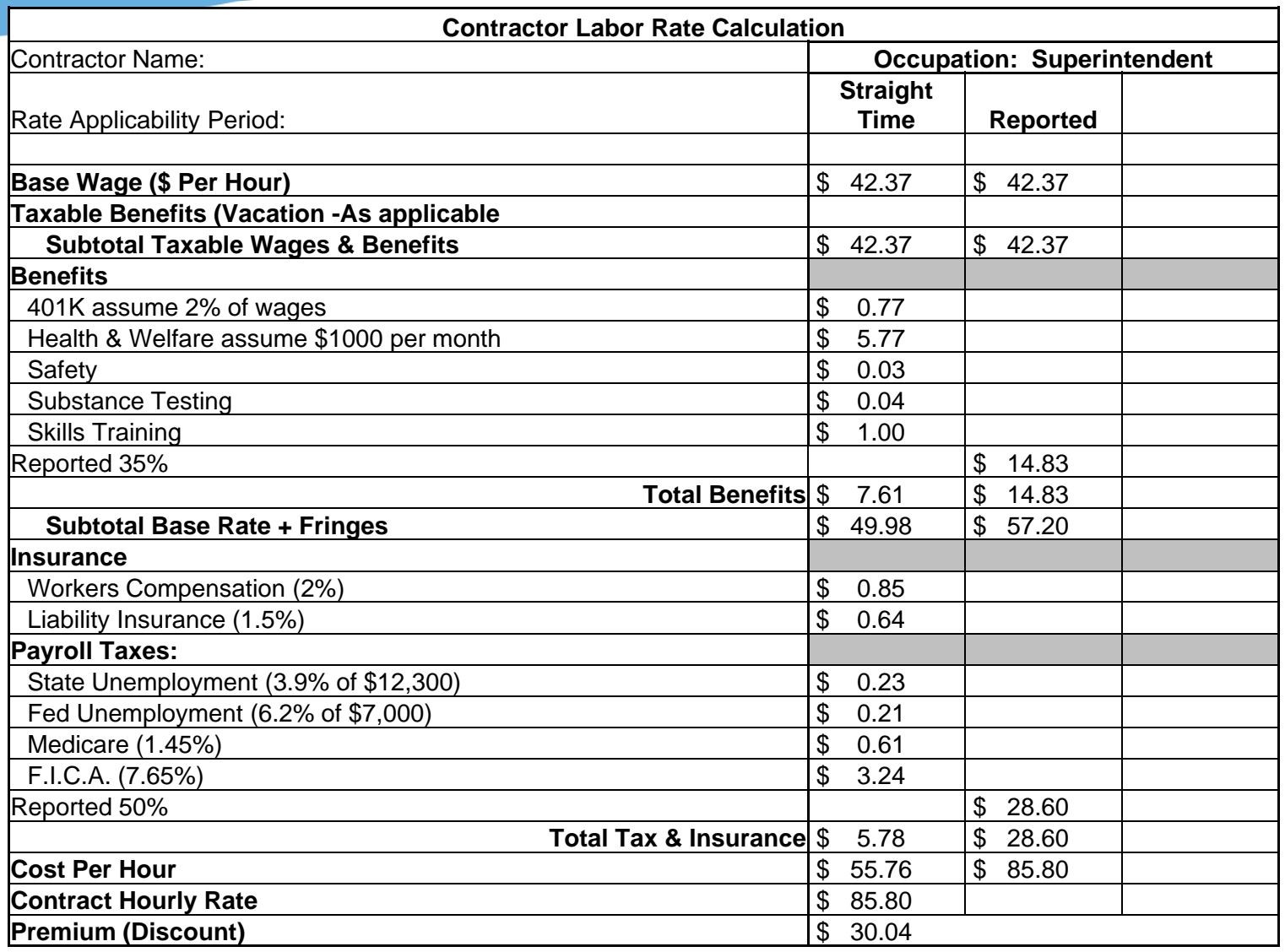

#### **Polling question #4**

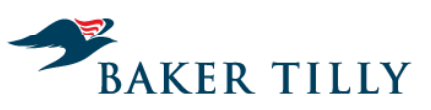

Candor. Insight. Results.

**Which of the following are direct labor audit risk flags?**

- A. Superintendent prepares crew time sheets
- **B.** No prevailing wage requirement when using public funding
- C. Single person skilled crew bills as <sup>a</sup> shift supervisor
- D. Labor burden is billed on top of fully loaded billing rate
- E. B & D
- $\mathsf{F}$ . All of the above

Please respond using the polling section in the WebEx screen to the right.

**Findings**

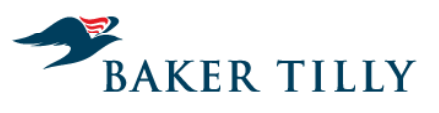

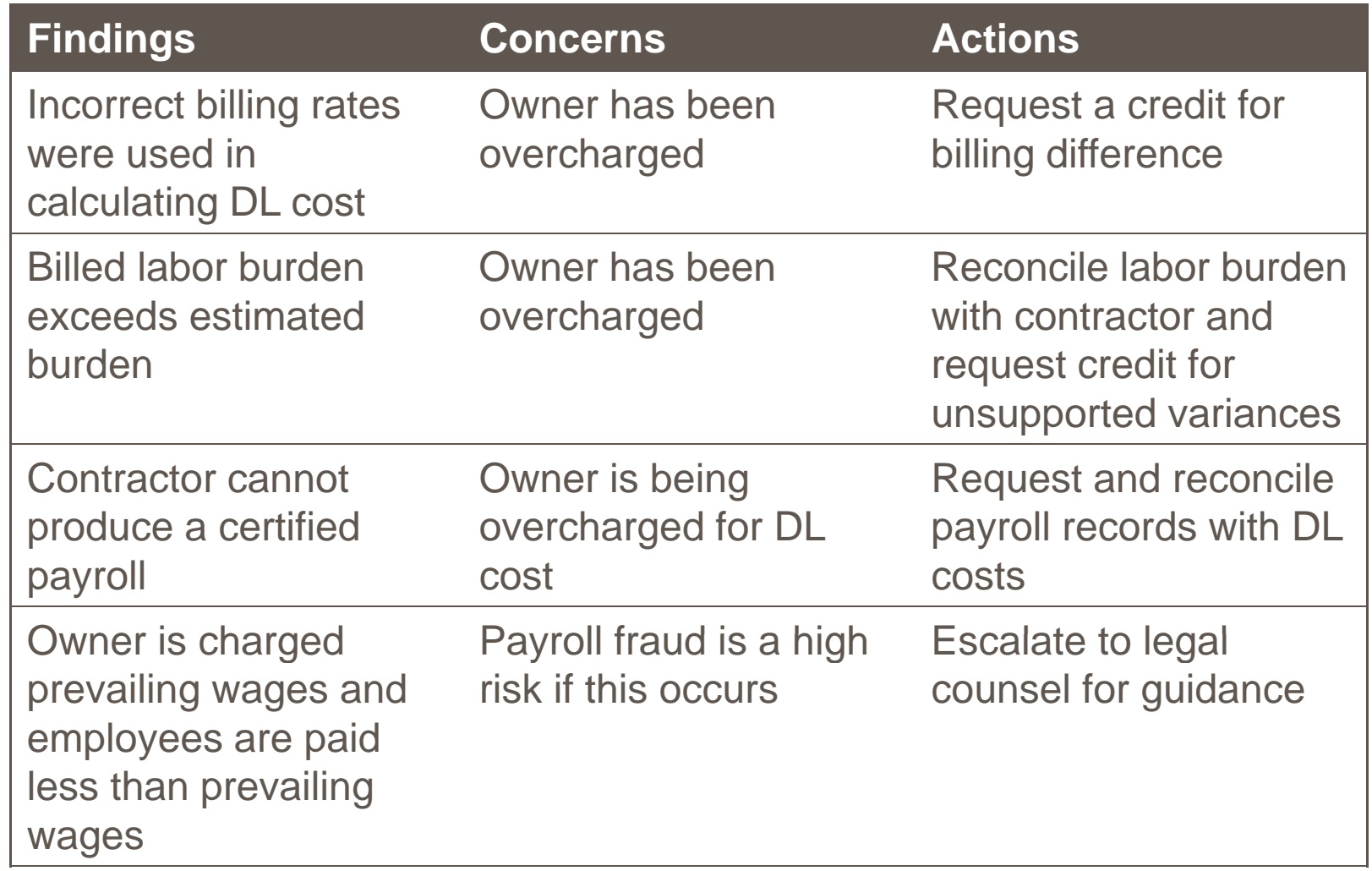

#### **Direct labor – Rate schedule billing**

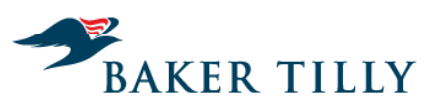

Candor. Insight. Results.

Audit program differences from actual cost testing:

- $\geq$ No labor rate or burden analysis
- > All other procedures to verify employees, hours and overtime should be applied

#### **Direct materials examination**

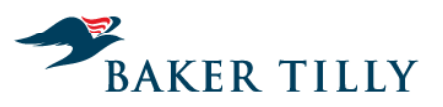

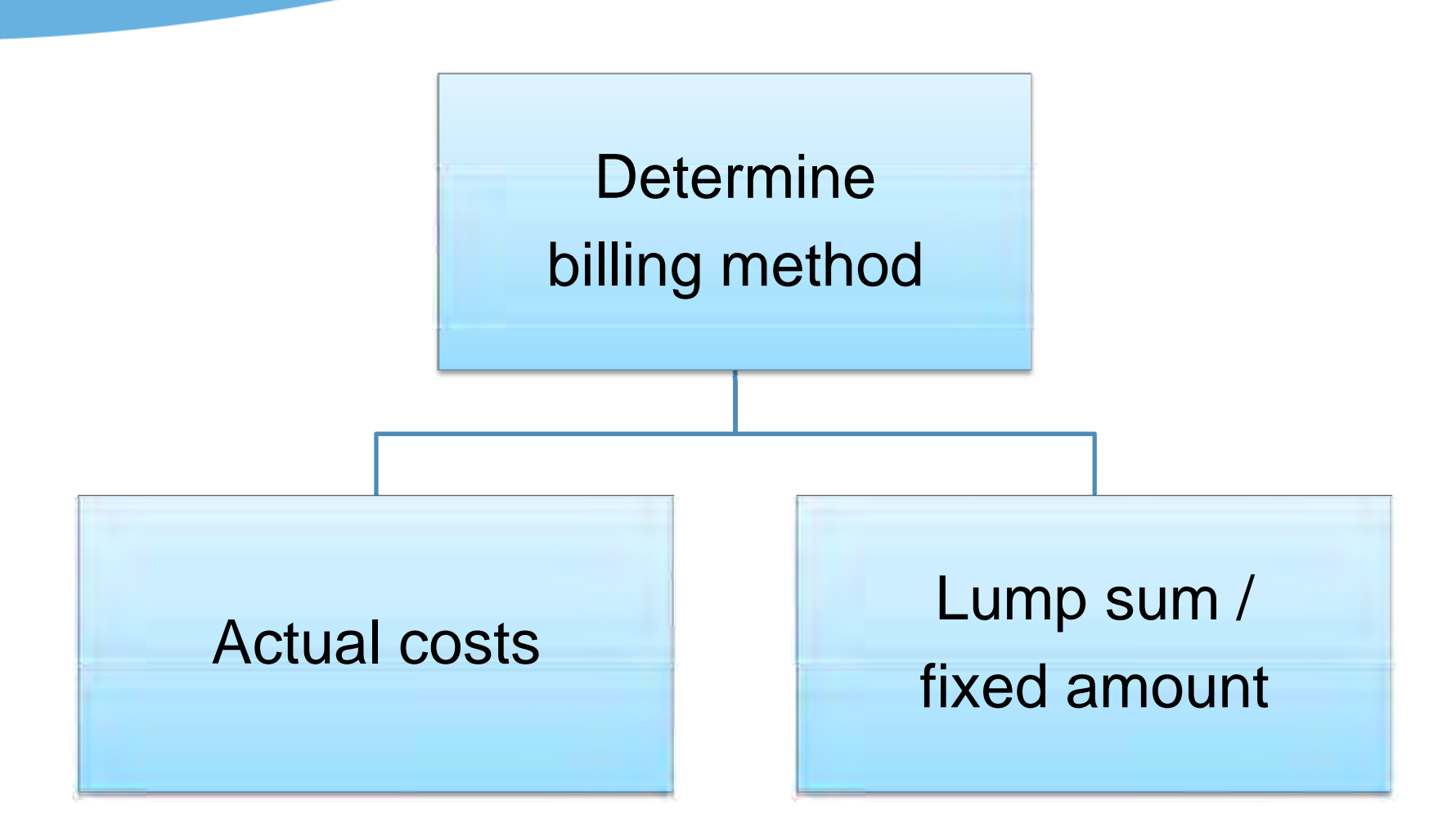

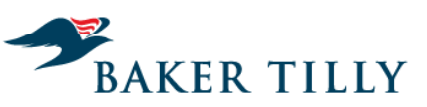

Candor. Insight. Results.

#### Source Documents

- > Contract > MSDS
- > Original schedule of values
- > Current schedule of values
- > Pay application
- > Purchase order
- > Material specification
- > Materials take off
- 
- > Receiving tickets
- > A/P ledger
- Pay application  $\qquad \qquad \textsf{Poisson}$ 
	- > Trucking tickets
	- > Scale tickets
	- > Contractor's job cost detail

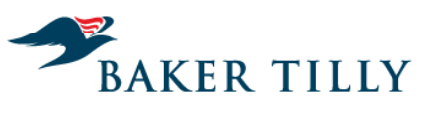

Candor. Insight. Results.

## Test Program

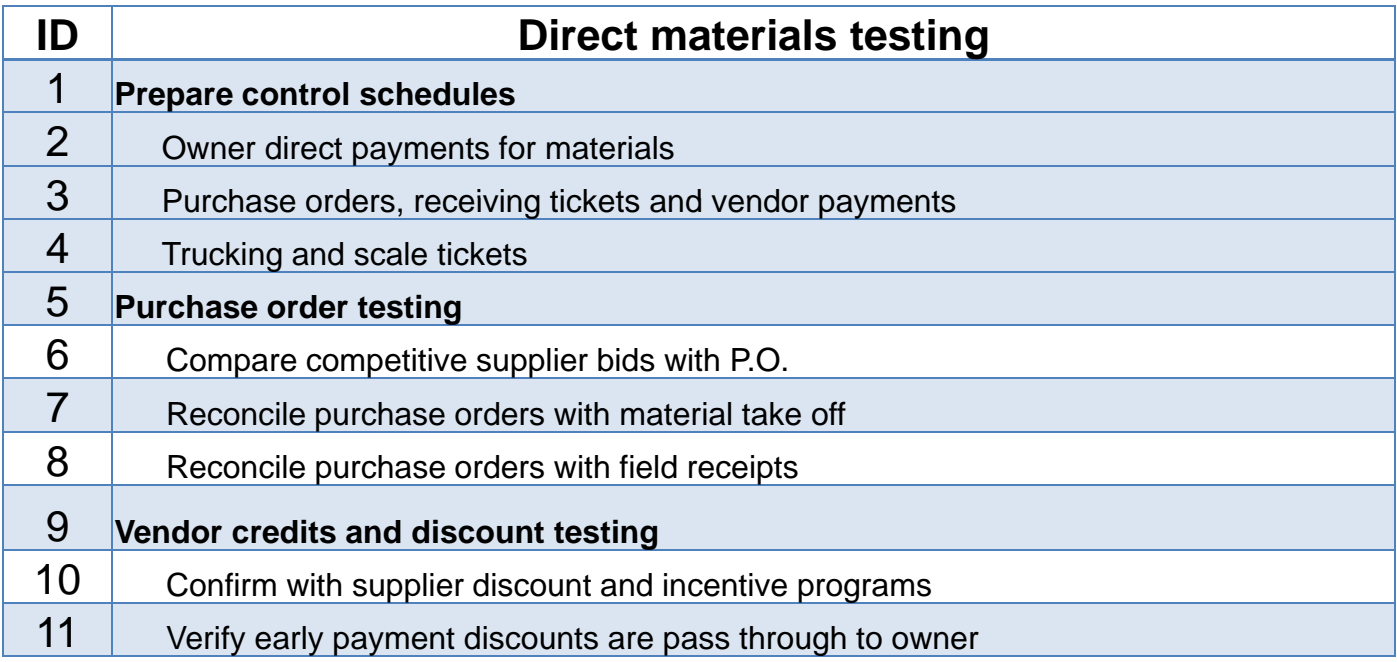

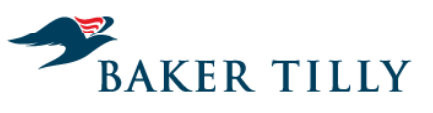

Candor. Insight. Results.

## Test Program

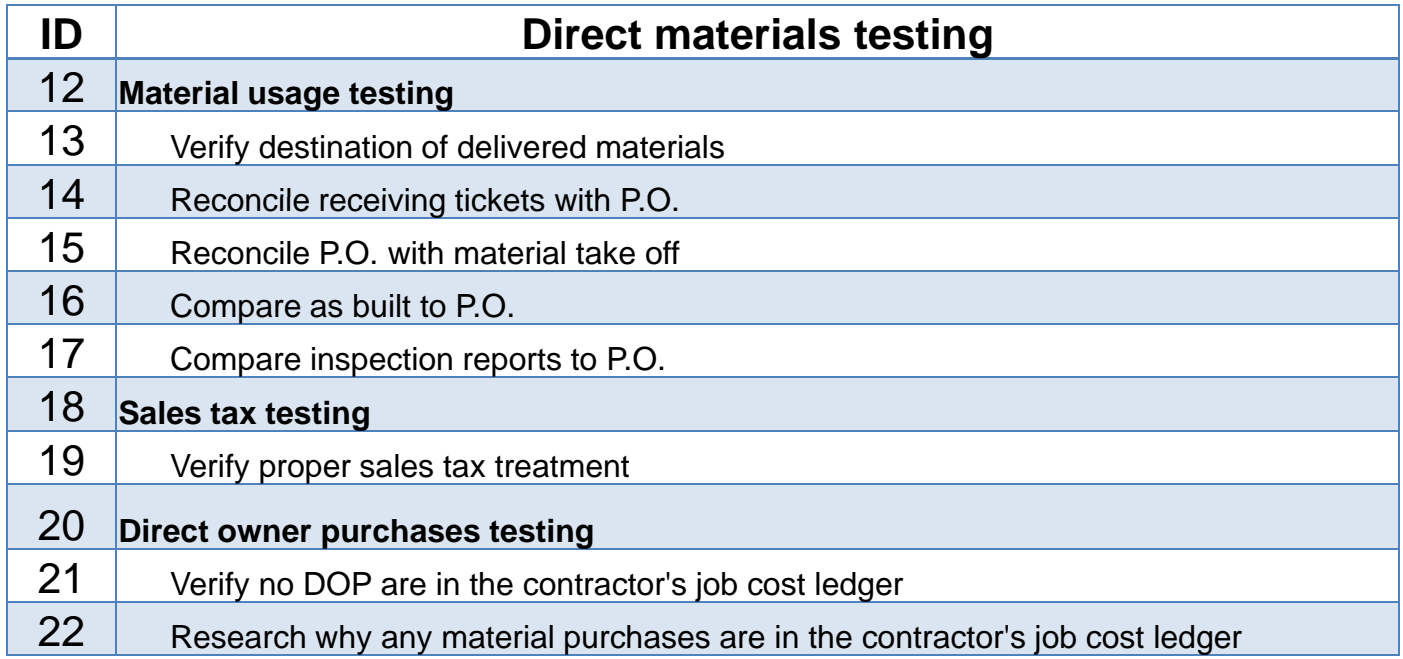

#### **Polling question #5**

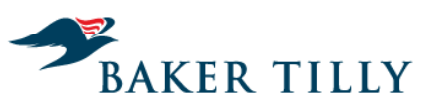

Candor. Insight. Results.

**Which audit procedures should be performed on a lump sum project? letter and the project of the sum of the sum of the sum of the sum of the sum of the sum of the sum of the sum of the sum of the sum of the sum of the sum of the sum of the sum of the sum of the sum of** 

- A. Reconciling P.O. to receiving tickets
- **B. Confirming supplier** incentive programs
- C. Reconciling material specifications to purchases
- D. Tracing supplier credits for unused materials
- $E<sub>r</sub>$  All of the above
- **F.** None of the above

Please respond using the polling section in the WebEx screen to the right.

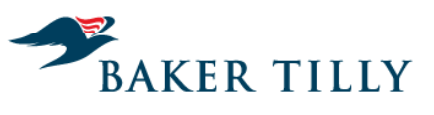

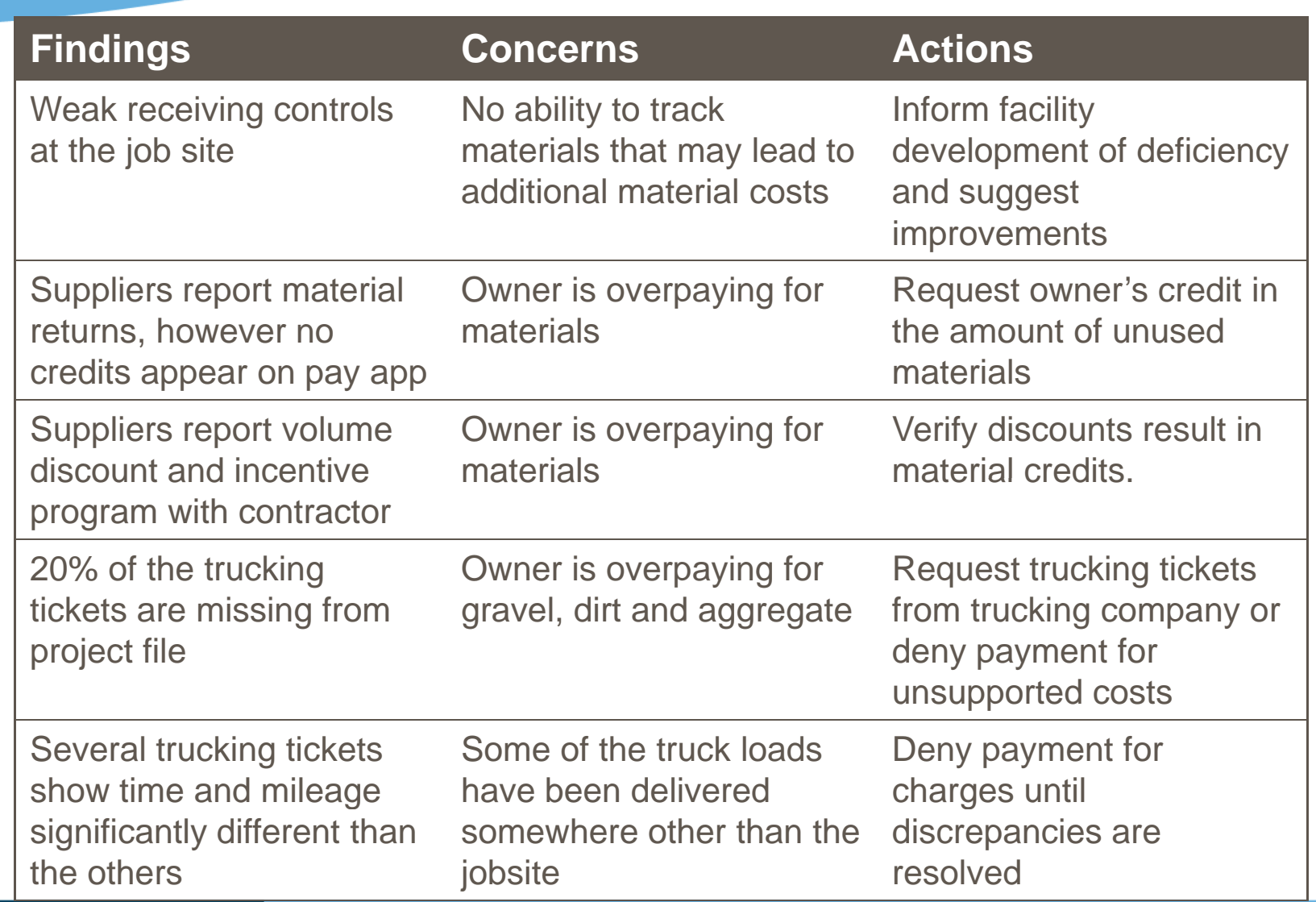

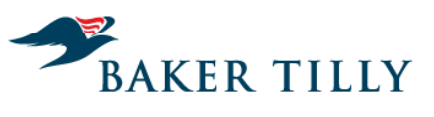

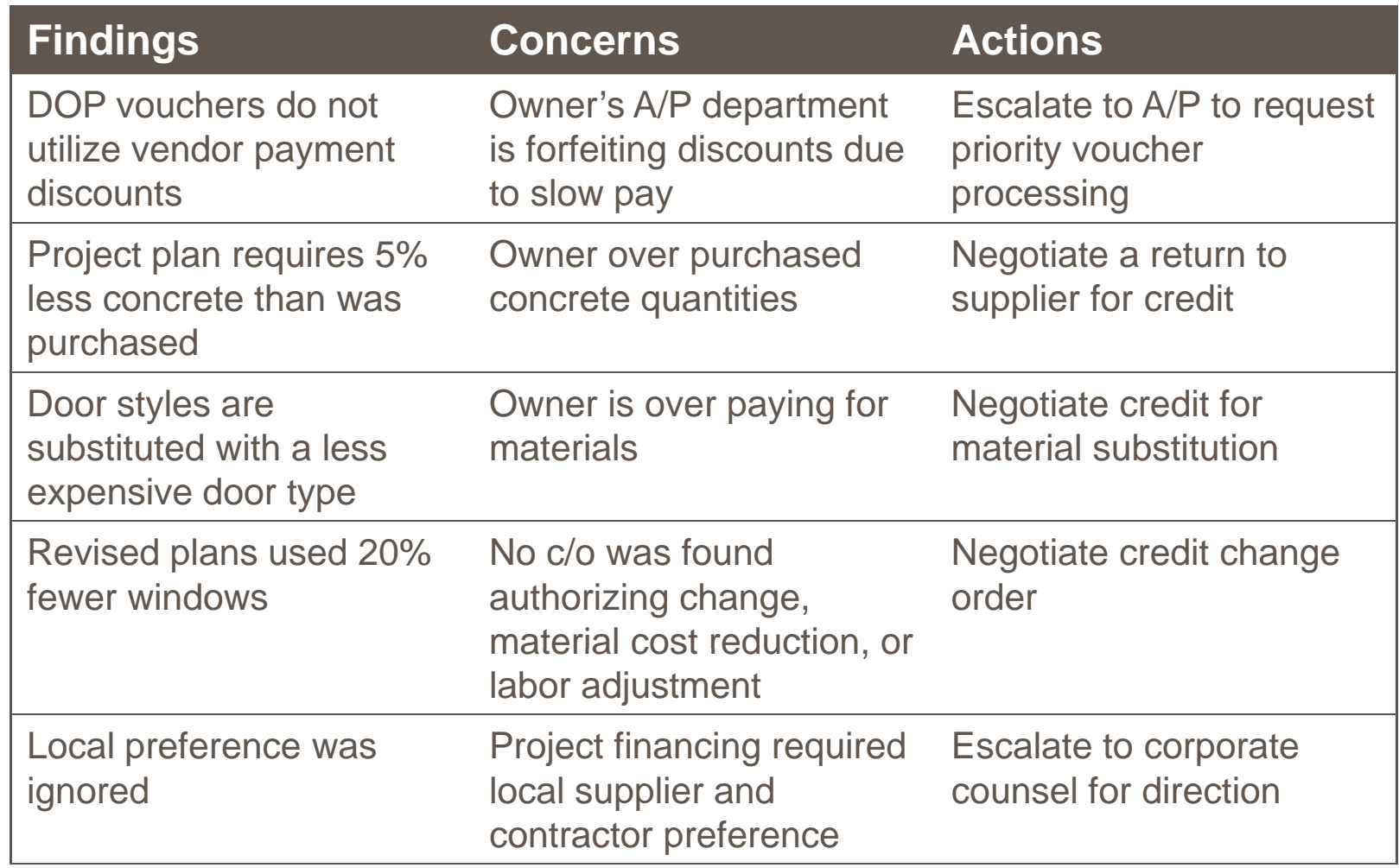

#### **Equipment usage and rental**

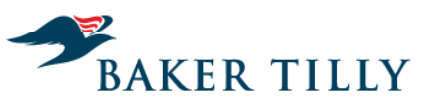

Candor. Insight. Results.

#### Source Documents

- > Contract
- > Original schedule of values
- > Current schedule of values
- > Pay application
- > Contractor's job cost detail
- > Contract > Contract > Equipment operator time sheets
	- > Equipment logs
	- > Repair invoices
	- Pay application > Equipment rental invoices<br>Contractor's iob cost detail > Billing rate schedule
		- > Billing rate schedule
		- > Equipment rental agreements

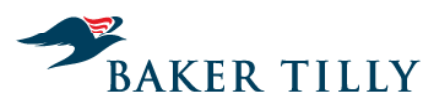

Candor. Insight. Results.

Construction equipment used on the project may be charged to the project several ways:

- > Pre-established rate schedule
- > Rental invoice from third party equipment dealer
- > Purchased by the project and transferring ownership

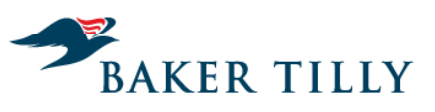

Candor. Insight. Results.

## Test Program

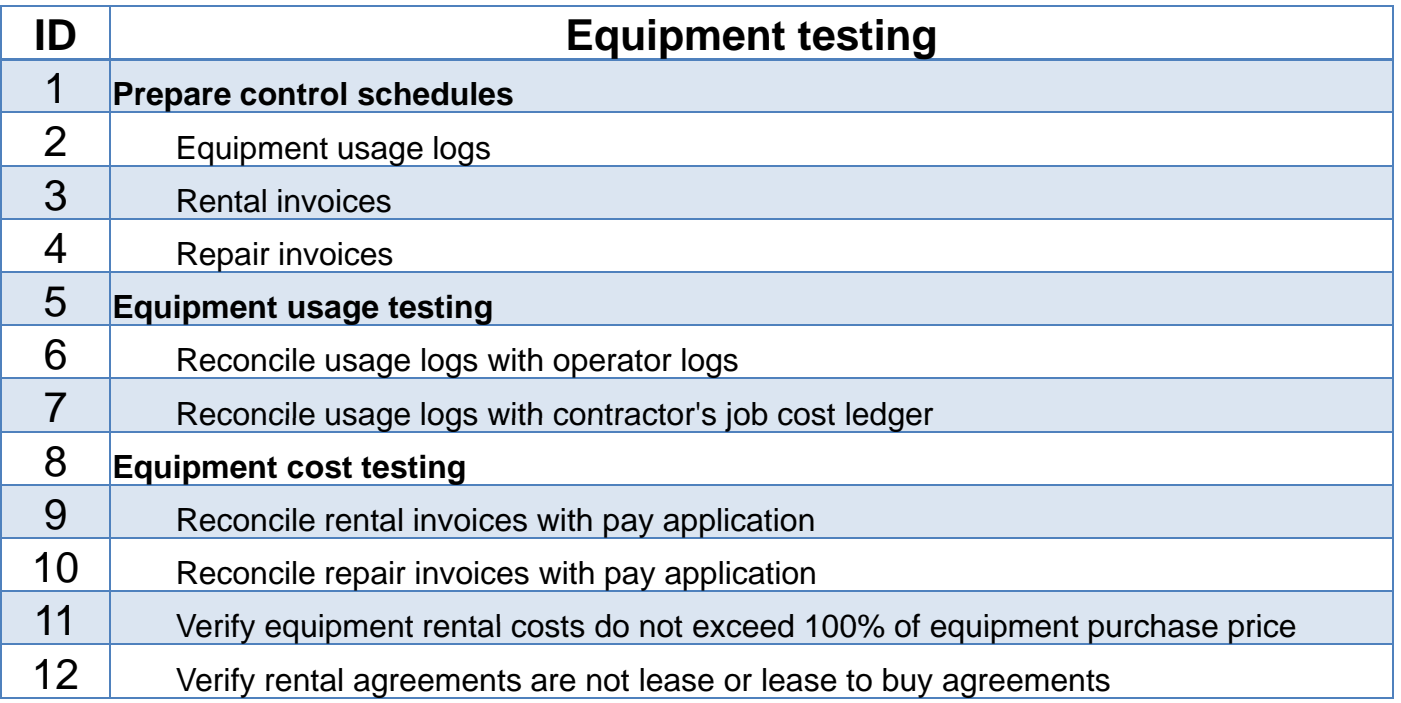

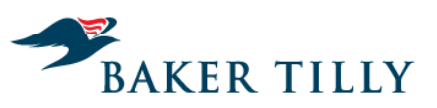

Candor. Insight. Results.

## Test Program

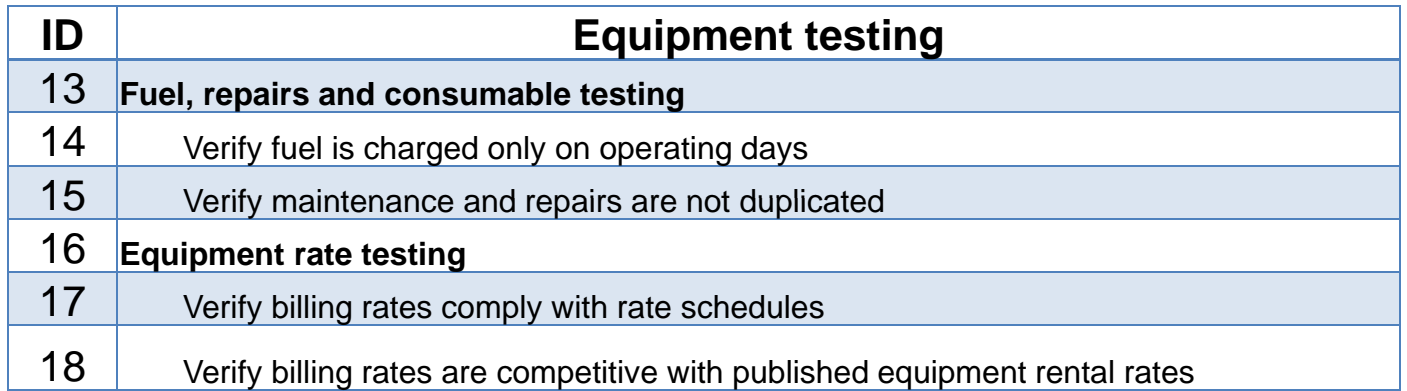

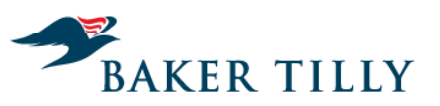

Candor. Insight. Results.

## Equipment Rate Decomposition

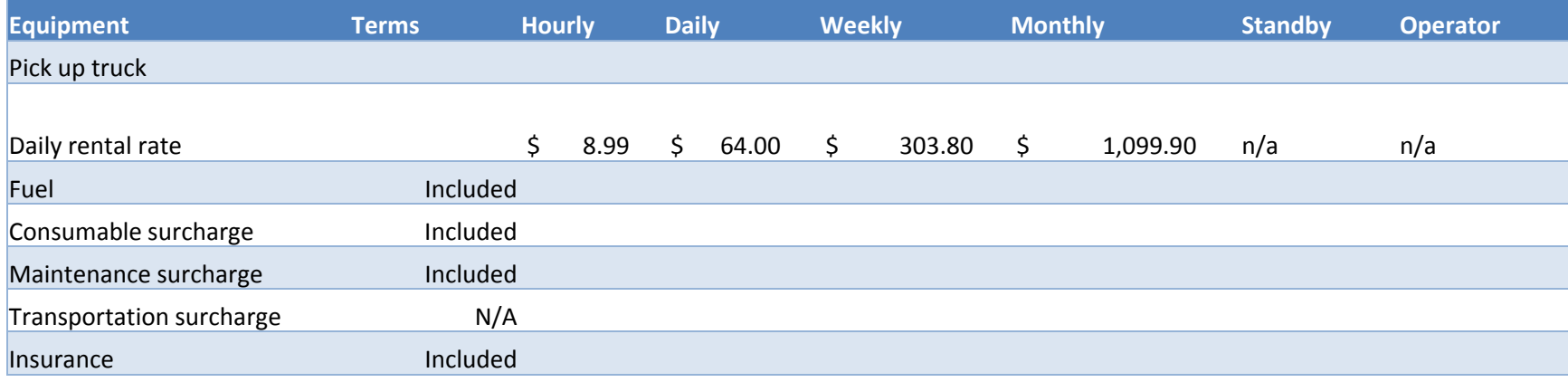

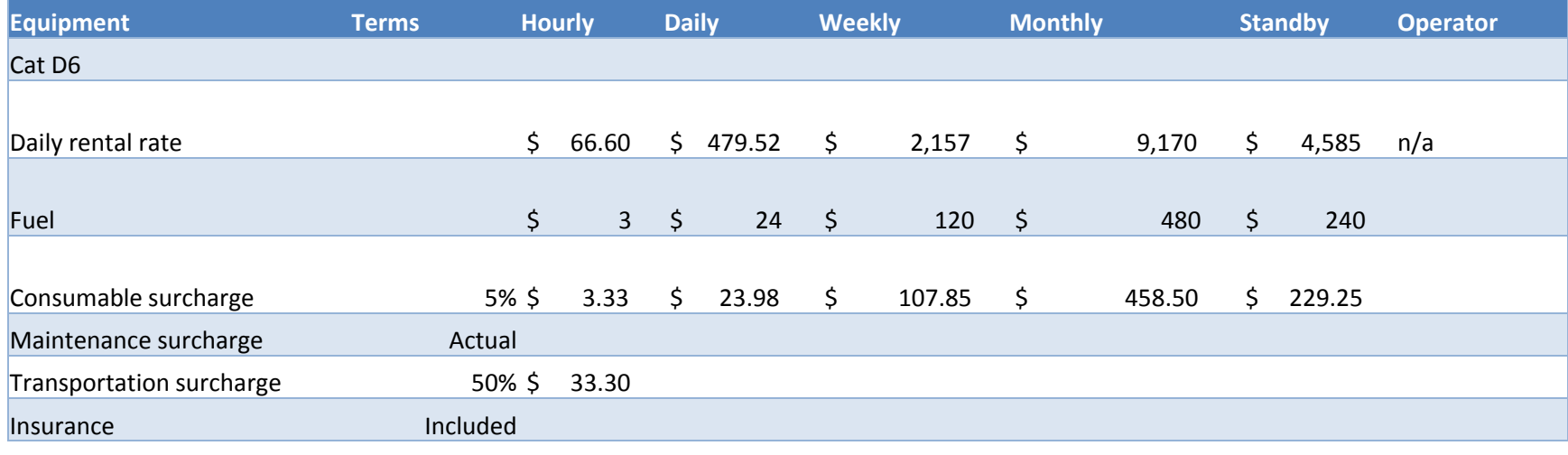

#### **Polling question #6**

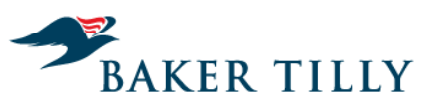

Candor. Insight. Results.

**IRS mileage reimbursement B. False is a fair way to calculate hi h hi l f l t highway vehicle fuel costs.**

A. True

Please respond using the polling section in the WebEx screen to the right.

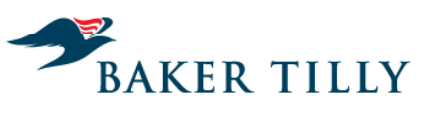

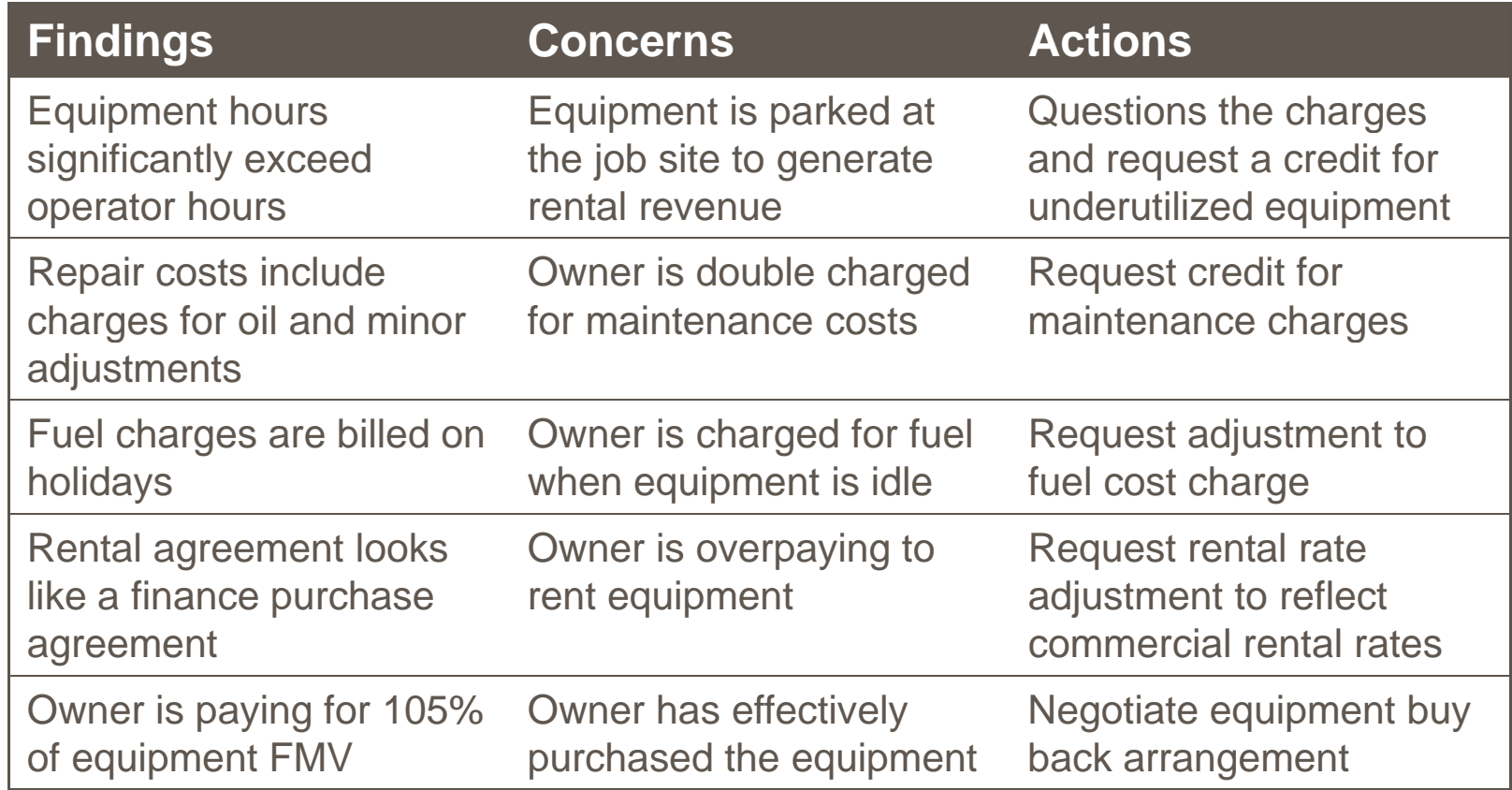

#### **Construction auditor's toolbox**

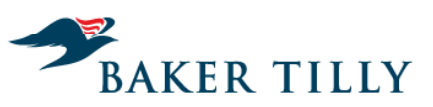

- >Work paper index
- $\geq$ > Work program
- $\geq$ Analysis templates
- > Contract resources
- $\geq$ Analytical tools
- > Estimating and pricing tools

# **Work paper index**

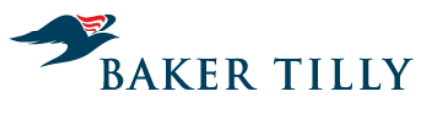

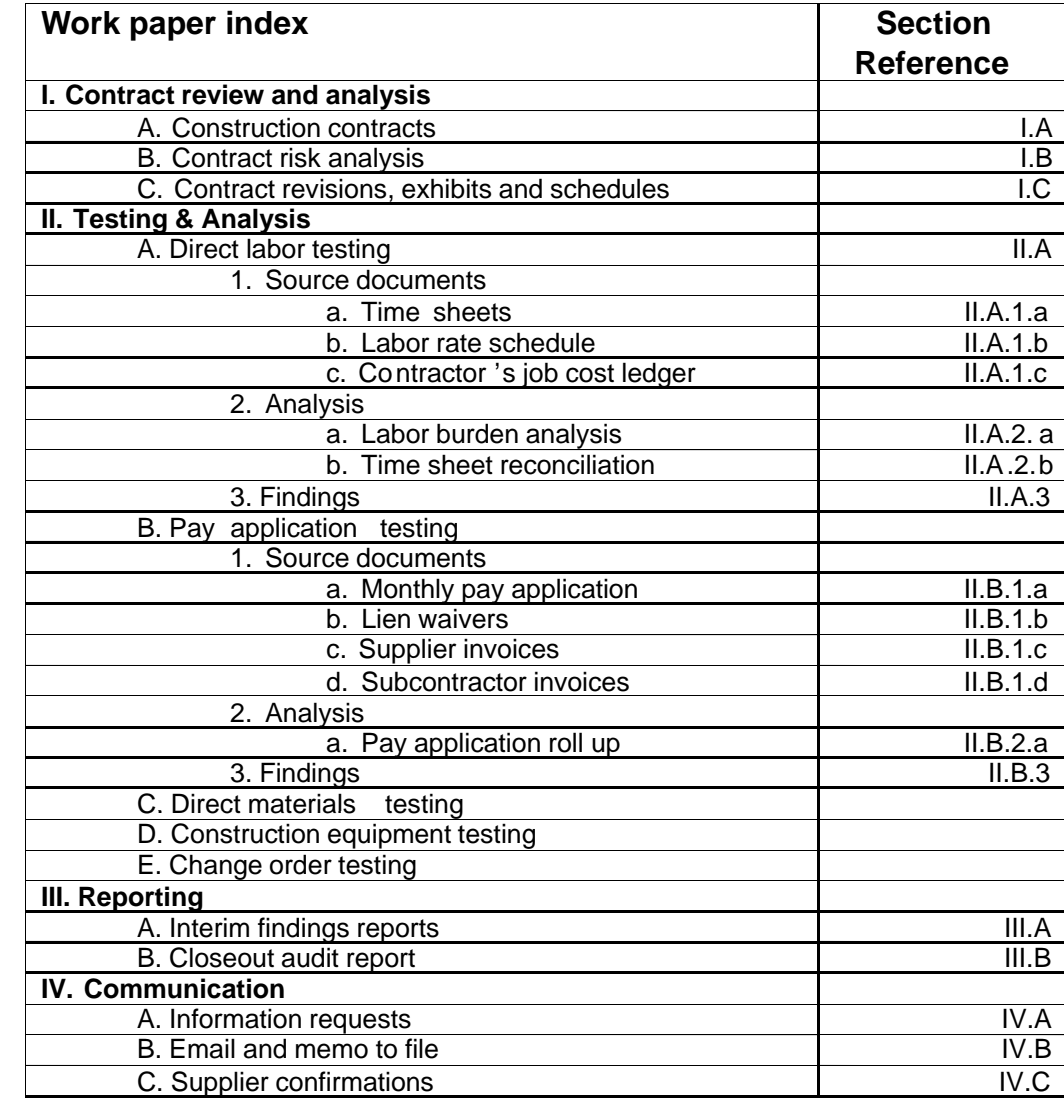

## **Work program**

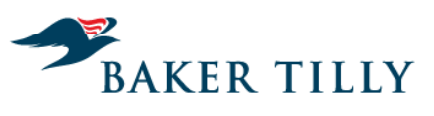

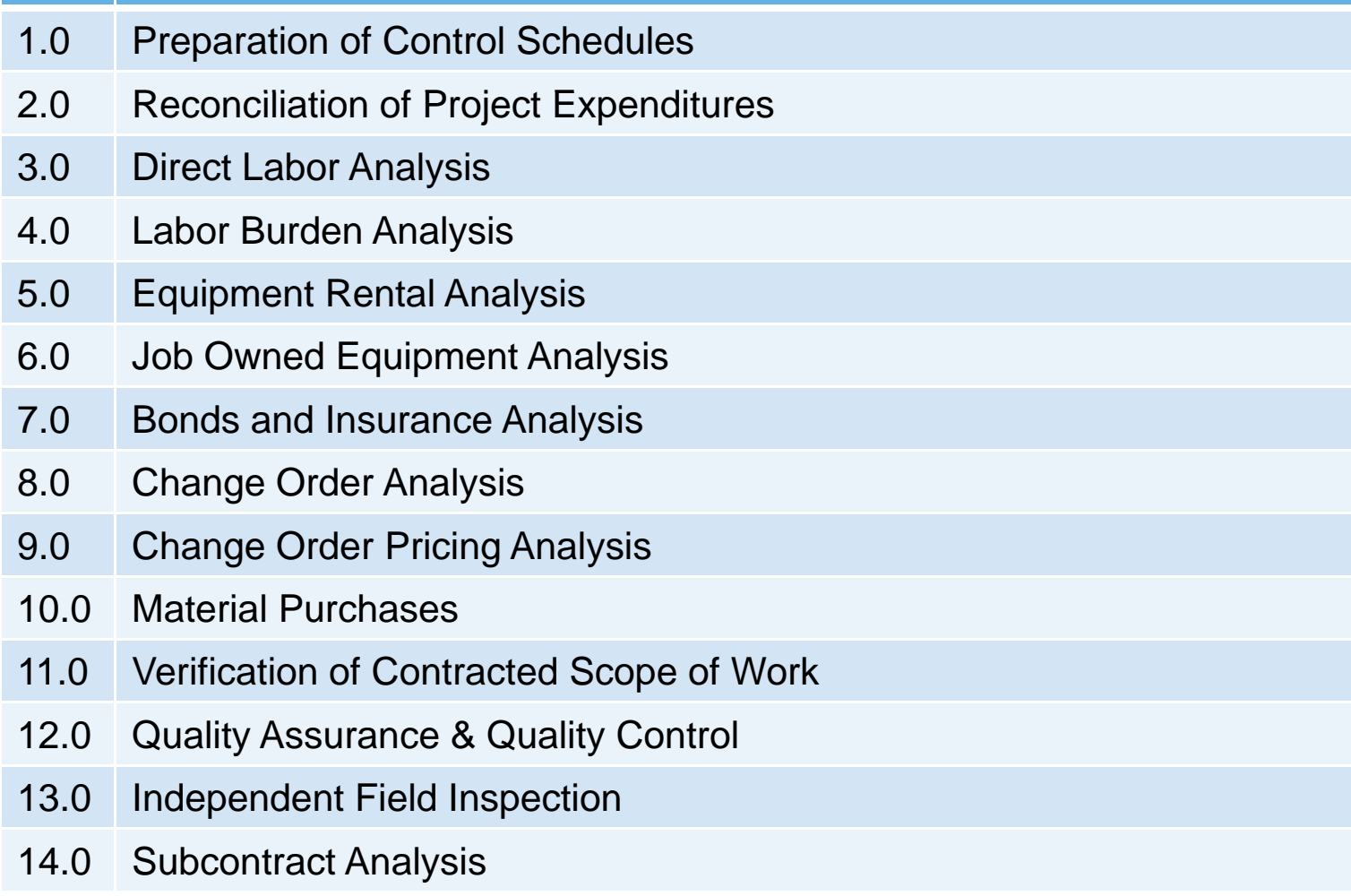

## **Analysis templates**

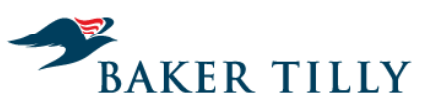

- $\geq$ Pay application control schedule
- $\geq$ Source document control schedules
- $\geq$ Labor burden and billing rate analysis
- $\geq$ Equipment rate decomposition
- >Change order pricing
- >Change order control schedule
- >Cost responsibility matrix
- $\geq$ Contract risk matrix

#### **Contract resources**

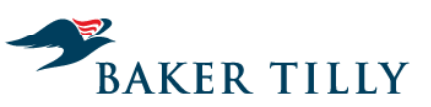

- $\geq$ American Institute of Architects (AIA documents)
- $\geq$ Consensus documents
- > Association of General Contractors (AGC)
- > Construction Owner's Association of America (COAA)
- >Construction Users Roundtable (CURT)
- $\geq$ Legal counsel

## **Analytical tools**

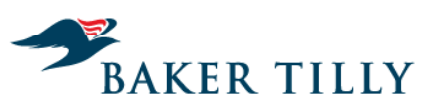

- > ACL
- $\geq$ Idea
- $\geq$ Primavera P6 (schedule management)
- >Meridian (earned value analysis)

#### **Pricing and estimating tools**

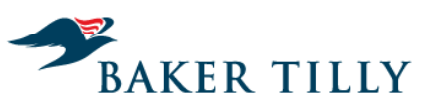

- $\geq$ RS Means
- >National Electrical Contractor's Association (NECA) Handbook
- > U.S. Department of Labor
- $\geq$ Local Department of Revenue
- $\geq$ Local Department of Labor
- $\geq$ National Electrical Code (NEC) cost book
- > BNI Cost Book

#### **Polling question #7**

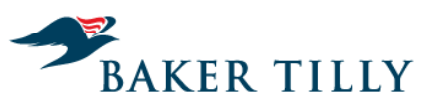

Candor. Insight. Results.

**What should you do with a cost that is undefined in the contract?**.

- A. Verify it isn't a subcomponent of another cost
- **B.** Request definition and clarification from contractor
- C. A and B
- D. Reject the reimbursable expense and require the contractor to document why it's reimbursable

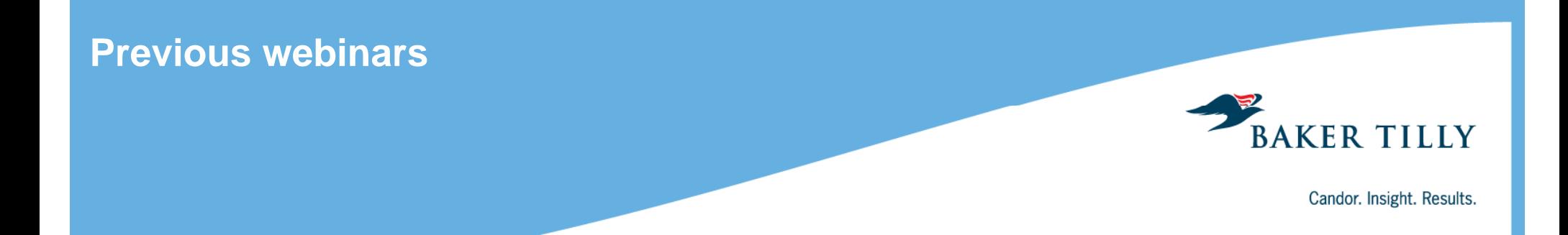

Today's webinar and our five previous will be available at:

> www.bakertilly.com/construction-audit-webinar

#### **Additional resources**

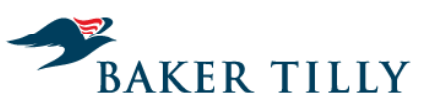

- > www.bakertilly.com/construction-audit-webinar
- > http://www.theiia.org/
- > https://www.thenaca.org/
- > http://www.caacci.org/
- > http://rsmeans.reedconstructiondata.com/
- > http://www.auditnet.org/
- > http://www.csinet.org

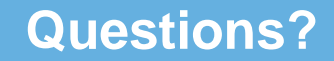

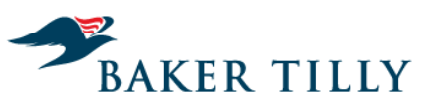

Candor. Insight. Results.

## **Any Questions?**

Please feel free to ask questions in the screen to your right.

We will answer as many questions as time permits.

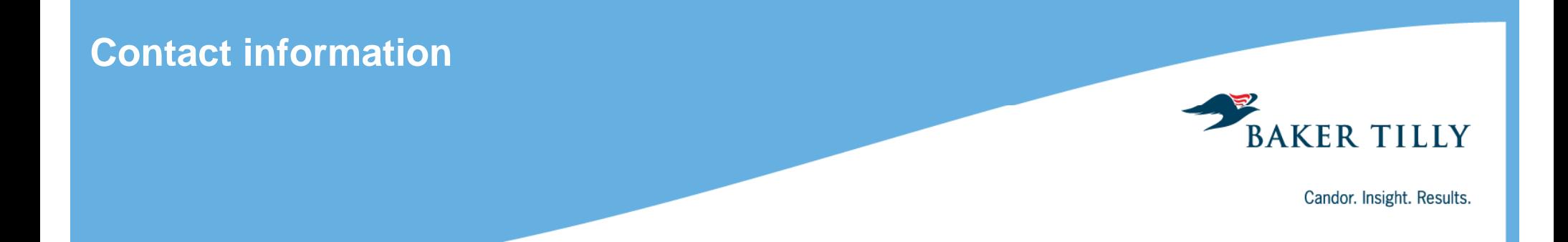

To receive CPE credit for today's presentation, you must complete the survey following the webinar. CPE certificates will be mailed to you in about six weeks.

Thank you for participating today!

CCA, Director CPA, Manager 608 240 2618

Tony Ollmann Erik Schuchardt 608 240 2439 tony.ollmann@bakertilly.com erik.schuchardt@bakertilly.com

#### **Disclosure**

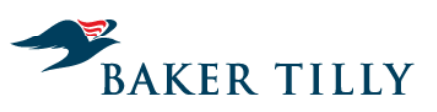

Candor. Insight. Results.

Pursuant to the rules of professional conduct set forth in Circular 230, as promulgated by the United States Department of the Treasury, nothing contained in this communication was intended or written to be used by any taxpayer for the purpose of avoiding penalties that may be imposed on the taxpayer by the Internal Revenue Service, and it cannot be used by any taxpayer for such purpose. No one, without our express prior written permission, may use or refer to any tax advice in this communication in promoting, marketing, or recommending a partnership or other entity, investment plan, or arrangement to any other party.

Baker Tilly refers to Baker Tilly Virchow Krause, LLP, an independently owned and managed member of Baker Tilly International. The information provided here is of a general nature and is not intended to address specific circumstances of any individual or entity. In specific circumstances, the services of a professional should be sought. © 2012 Baker Tilly Virchow Krause, LLP